# PayPal Express Checkout Using Alternative Payment Services

**SCMP API** 

# Developer Guide

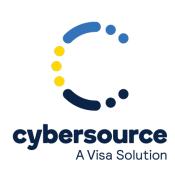

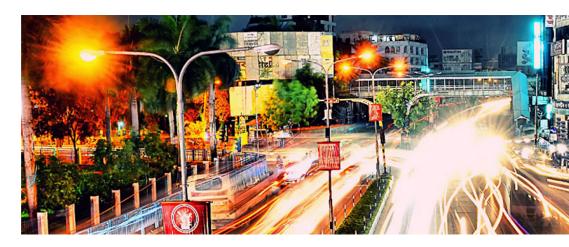

© 2022. Cybersource Corporation. All rights reserved.

Cybersource Corporation (Cybersource) furnishes this document and the software described in this document under the applicable agreement between the reader of this document (You) and Cybersource (Agreement). You may use this document and/or software only in accordance with the terms of the Agreement. Except as expressly set forth in the Agreement, the information contained in this document is subject to change without notice and therefore should not be interpreted in any way as a guarantee or warranty by Cybersource. Cybersource assumes no responsibility or liability for any errors that may appear in this document. The copyrighted software that accompanies this document is licensed to You for use only in strict accordance with the Agreement. You should read the Agreement carefully before using the software. Except as permitted by the Agreement, You may not reproduce any part of this document, store this document in a retrieval system, or transmit this document, in any form or by any means, electronic, mechanical, recording, or otherwise, without the prior written consent of Cybersource.

#### **Restricted Rights Legends**

For Government or defense agencies: Use, duplication, or disclosure by the Government or defense agencies is subject to restrictions as set forth the Rights in Technical Data and Computer Software clause at DFARS 252.227-7013 and in similar clauses in the FAR and NASA FAR Supplement.

For civilian agencies: Use, reproduction, or disclosure is subject to restrictions set forth in subparagraphs (a) through (d) of the Commercial Computer Software Restricted Rights clause at 52.227-19 and the limitations set forth in Cybersource Corporation's standard commercial agreement for this software. Unpublished rights reserved under the copyright laws of the United States.

#### **Trademarks**

Authorize.Net, eCheck.Net, and The Power of Payment are registered trademarks of Cybersource Corporation. Cybersource, Cybersource Payment Manager, Cybersource Risk Manager, Cybersource Decision Manager, and Cybersource Connect are trademarks and/or service marks of Cybersource Corporation. Visa, Visa International, Cybersource, the Visa logo, the Cybersource logo, and 3-D Secure are the registered trademarks of Visa International in the United States and other countries. All other trademarks, service marks, registered marks, or registered service marks are the property of their respective owners.

Version: 22.02

# Contents

| Recent Revisions to This Document                                         |    |
|---------------------------------------------------------------------------|----|
| About This Guide                                                          | 7  |
| Introduction to PayPal Express Checkout                                   | 9  |
| Benefits of Using PayPal Express Checkout                                 | 9  |
| Prerequisites                                                             | 10 |
| PayPal Merchant Set Up                                                    | 10 |
| Acquiring and Providing PayPal Merchant Set Up Information to Cybersource | 10 |
| PayPal Express Checkout In-Context Flow                                   | 11 |
| PayPal Express Order Processing                                           | 12 |
| Using Standard Orders                                                     | 12 |
| Using Custom Orders                                                       | 12 |
| PayPal Express Order Tracking                                             | 13 |
| Reconciliation IDs                                                        | 14 |
| Using PayPal Express Credit                                               | 14 |
| Adding the PayPal Express Credit Banner and Button to Your Page           | 15 |
| Additional PayPal Express Checkout Services                               | 15 |
| Obtaining Transaction Information                                         | 16 |
| Dispute and Chargeback Services                                           | 16 |
| Sessions Service                                                          | 18 |
| Requesting the Sessions Service                                           | 18 |
| Following the Sessions Request                                            | 18 |
| Check Status Service                                                      | 20 |
| Requesting the Check Status Service                                       | 20 |
| Checking the Status of a Service Request                                  | 20 |
| Checking the Status of an Individual Service Request                      | 21 |
| Order Service                                                             | 24 |
| Requesting the Order Service                                              | 24 |
| Following the Order Request                                               | 24 |
| Cancel Service                                                            | 25 |
| Requesting the Cancel Service                                             | 25 |
| Authorization Service                                                     | 26 |
| Requesting the Authorization Service                                      | 26 |

| Following the Authorization Request           | 26 |
|-----------------------------------------------|----|
| Authorization Reversal Service                | 27 |
| Requesting the Authorization Reversal Service | 27 |
| Capture Service                               | 28 |
| Requesting the Capture Service                | 28 |
| Following the Capture Request                 | 28 |
| Sale Service                                  | 29 |
| Requesting the Sale Service                   | 29 |
| Following the Sale Request                    | 29 |
| Refund Service                                | 30 |
| Requesting the Refund Service                 | 30 |
| Billing Agreements Service                    | 31 |
| Requesting the Billing Agreements Service     | 31 |
| Setting Up a Billing Agreement                | 31 |
| Creating a Billing Agreement                  | 31 |
| Billing Agreement Service Examples            | 32 |
| API Fields                                    | 34 |
| Formatting Restrictions                       | 34 |
| Data Type Definitions                         | 34 |
| Working with Multibyte Character Strings      | 34 |
| Request IDs in Request Messages               | 35 |
| Request IDs in API Response Messages          | 36 |
| Request Fields                                | 37 |
| Offer-Level Fields                            | 48 |
| Response Fields                               | 51 |
| Service Examples                              | 79 |
| Sessions Service                              | 79 |
| Order Service                                 | 80 |
| Cancel Service                                | 81 |
| Authorization Service                         | 82 |
| Authorization Reversal Service                | 82 |
| Capture Service                               | 83 |
| Sale Service                                  | 84 |
| Refund Service                                | 86 |
| Billing Agreement Service                     | 86 |

| Check Status Examples                   | 88 |
|-----------------------------------------|----|
| Sessions Service: Check Status          | 88 |
| Order Service: Check Status             | 89 |
| Authorization Service: Check Status     | 89 |
| Capture Service: Check Status           | 90 |
| Sale Service: Check Status              | 90 |
| Refund Service: Check Status            | 91 |
| Billing Agreement Service: Check Status | 92 |
| Response Flags                          | 94 |

# Recent Revisions to This Document

| Changes                                                                                                    |
|----------------------------------------------------------------------------------------------------|
| This revision contains only editorial changes and no technical updates.                                                                                                    |
| This revision contains only editorial changes and no technical updates.                                                                                                    |
| Updated description of field <b>ship_to_immutable</b> in API Fields (on page 34).                                                                                                    |
| Added sale service request and response examples for a reference transaction to Service Examples (on page 79).  Added ap_check_status_request_id field to API Fields (on page 34) and Service Examples (on page 79).                                                                                                    |
| Added information on Order Tracking to PayPal Express Order Tracking (on page 13).  Added shipping_method field to API Fields (on page 34).                                                                                                    |
| Added updated information about PayPal customer billing addresses and check status service response fields in API Fields (on page 34).                                                                                                    |
| <ul> <li>Reorganized document structure:</li> <li>Merged content to create a single section: Check Status Service (on page 20).</li> <li>Moved relevant SCMP API information to API Fields (on page 34).</li> <li>Consolidated service examples in Service Examples (on page 79).</li> <li>Consolidated check status examples in Check Status Examples (on page 88).</li> </ul> Added new client_metadata_id field to API Fields (on page 34). |
|                                                                                                    |

#### **About This Guide**

This section describes the audience and purpose of this guide as well as conventions and related documentation. See below information about how to use this guide and where to find further information.

#### **Audience and Purpose**

This guide is written for application developers who want to use the Cybersource SCMP API to integrate PayPal Express Checkout into their order management system.

Implementing PayPal Express Checkout services requires software development skills. You must write code that uses API request and response fields to integrate PayPal Express Checkout services.

#### Conventions

The following special statements are used in this document:

(Important: An *Important* statement contains information essential to successfully completing a task or learning a concept.

**Warning:** A *Warning* contains information or instructions, which, if not heeded, can result in a security risk, irreversible loss of data, or significant cost in time or revenue or both.

#### **Related Documentation**

- *Getting Started with Cybersource Advanced for the SCMP API* (PDF | HTML) describes how to get started using the SCMP API.
- SCMP API Documentation and Downloads page.

Refer to the Support Center for complete technical documentation:

https://www.cybersource.com/en-us/support/technical-documentation.html

#### **Customer Support**

For support information about any service, visit the Support Center:

| http://www.cybersource.com/support |  |  |
|------------------------------------|--|--|
|                                    |  |  |
|                                    |  |  |
|                                    |  |  |
|                                    |  |  |
|                                    |  |  |
|                                    |  |  |
|                                    |  |  |
|                                    |  |  |
|                                    |  |  |
|                                    |  |  |
|                                    |  |  |
|                                    |  |  |

# Introduction to PayPal Express Checkout

When you use the PayPal Express Checkout services:

- No additional security key management is required from you.
- You manage your PayPal Express Checkout payments in the Cybersource Business Center as you would other payment types. You can search for the payment and view its details.
- You use the Transaction Details Report and the Transaction Summary Report to manage your PayPal Express Checkout payments.

#### Benefits of Using PayPal Express Checkout

When you use PayPal Express Checkout, your customer completes the order on your web site rather than on the PayPal web site. You can:

- Receive real-time notification of successful payments.
- Enable your customers to be directed to your web site's final confirmation page.
- Receive notification from Cybersource that the customer's address has been confirmed and that you are eligible for coverage under the PayPal Seller Protection Policy (if you are enrolled). For more information, see Dispute and Chargeback Services (on page 16).

PayPal requires you to provide three ways for your customers to access PayPal Express Checkout. See Table 2: PayPal Express Checkout Methods (on page 9) below.

#### **PayPal Express Checkout Methods**

| Method   | Description                                                                                            |
|----------|----------------------------------------------------------------------------------------------------|
| Shortcut | Place the Checkout with PayPal button on your checkout page.                                           |
| Payment  | Place the PayPal button on your payment page or add PayPal as a choice in your payment drop-down list. |
| Credit   | Place the PayPal Credit button on your checkout page.                                                  |

### **Prerequisites**

Before you process PayPal Express Checkout payments:

• Install a Cybersource client. See:

Getting Started with Cybersource Advanced for the SCMP API (PDF / HTML).

• Contact Customer Support to set up your Cybersource merchant account. For more information, see PayPal Merchant Set Up (on page 10).

For general information about the API versions, see Getting Started with Cybersource Advanced for the SCMP API.

## PayPal Merchant Set Up

To process your PayPal Express Checkout payments through Cybersource, you must set up your merchant account by sharing this information with Cybersource:

- PayPal sandbox account (facilitator email address)
- PayPal client ID (CID)
- PayPal secret
- PayPal merchant ID (MID)

# Acquiring and Providing PayPal Merchant Set Up Information to Cybersource

- 1. If you do not already have one, set up a PayPal business or premier account: https://www.paypal.com/us/webapps/mpp/merchant
- 2. If you do not already have one, set up a PayPal developer sandbox account: https://developer.paypal.com/docs/classic/lifecycle/sandbox/accounts/#create-and-manage-sandbox-accounts
- 3. As directed on the PayPal site, get your PayPal credentials by creating a PayPal app: https://developer.paypal.com/docs/api/overview/#get-credentials
- 4. Save the Sandbox account facilitator email address, the client ID, and the secret for future reference. For example:
  - Sandbox account facilitator email address:

merchantuser-facilitator@merchant.com

• Client ID:

AahnQzKLL2vvG UI6YQy9xcyt5joMLVoPHW-1Bv8gCvPkTiNwQSRCvKIKXy8UZZguijbwJTTs Cjhdz

• Secret:

EOE3eqqeIBy4q8LhsONO-wp2zPb\_OSOqPH3sopx\_uwuIMkCug7zw3aKDunstrXmcrGecmpeUJgsqTGO

- 5. On the PayPal developer site, click **Profile** at the top right corner of the page.
- 6. Navigate to **My business info** in the left navigation pane. Your merchant ID is displayed in the list of merchant information. Save the merchant ID for future reference. For example:
  - Merchant ID: PP45KFYYH69KU
- 7. Contact Cybersource merchant support and provide them with the information you have collected from PayPal: the sandbox facilitator email account, the client ID, the secret, and the merchant ID.

When your Cybersource account is set up, you can process PayPal Express Checkout payments.

## PayPal Express Checkout In-Context Flow

(Important: To enable PayPal Express Checkout, see:

https://developer.paypal.com/docs/checkout/reference/upgrade-integration/

When your customer is ready to pay for the products that they choose from your web site:

- 1. The customer clicks **Checkout with PayPal** on your checkout page or clicks **PayPal** on your payment page.
- 2. Your web site remains in view while a PayPal window appears.
- 3. The customer logs in and chooses a payment method and shipping address.
- 4. Customer confirms payment, and PayPal redirects the customer's browser to your web site. You can choose to display a payment confirmation page:

https://developer.paypal.com/docs/checkout/reference/upgrade-integration/

## **PayPal Express Order Processing**

PayPal Express checkout provides two kinds of order processing:

- Standard orders
- Custom orders

The kind of order processing you use depends upon your business. Cybersource recommends using custom orders, because they can be more flexible than standard orders.

#### **Using Standard Orders**

Use a standard order when you meet one or more of these criteria:

- You do not usually run out of products.
- You do not usually have back orders.
- You do not accept advanced orders.

#### Standard Order Flow

Sequence of service requests for a standard 100.00 order:

- 1. Sessions Service 100.00
- 2. Check Status Service
- 3. Order Service for 100.00
- 4. Sale Service for 100.00

#### **Using Custom Orders**

A PayPal Express checkout custom order enables you to perform multiple authorizations and multiple captures for each authorization. Use a custom order when you meet one or more of these criteria:

- You often have split shipments.
- You accept advanced orders for products that are not currently available but will be available within the next 29 days.

- You often have back orders for which the customer waits longer than a week.
- You often reauthorize bank cards.

#### **Custom Order Flows**

#### **Sequence of Service Requests for Custom 100.00 Orders**

| Immediate Sale             | <b>Delayed Authorization</b>       | Delayed Capture                       |
|----------------------------|------------------------------------|---------------------------------------|
| 1. Sessions<br>Service     | 1. Sessions Service                | 1. Sessions Service                   |
| 2. Check Status            | 2. Check Status Service            | 2. Check Status<br>Service            |
| Service                    | 3. Order Service for 100.00        | 3. Order Service for                  |
| 3. Order Service           | 4. Authorization                   | 100.00                                |
| for 100.00                 | Service for 70.00                  | 4. Authorization                      |
| 4. Sale Service for 100.00 | 5. Capture Service for             | Service for 70.00                     |
|                            | 70.00                              | 5. Capture Service for 20.00          |
|                            | 6. Authorization Service for 30.00 | 6. Capture Service for                |
|                            | 7. Capture Service for             | 50.00                                 |
|                            | 30.00                              | 7. Authorization<br>Service for 30.00 |
|                            |                                    | 8. Capture Service for 15.00          |
|                            |                                    | 9. Capture Service for 15.00          |

## **PayPal Express Order Tracking**

Order tracking enables you to review transactions across your business and Cybersource reports by providing you with unique IDs - such as request IDs and transaction reference numbers that you can use for this purpose.

For all PayPal Express Checkout services, the request ID is returned in the response message in the **request\_id** field. For more information on request IDs, see Request IDs in Request Messages (on page 35).

For more information about order tracking, see *Getting Started with Cybersource Advanced for the SCMP API* (PDF | HTML).

#### **Reconciliation IDs**

This table lists the fields for the trans\_ref\_no values that are returned in individual service response messages and sent to PayPal as your invoice number. You can use these values to track transactions with Cybersource and PayPal.

#### **Reconciliation ID Fields**

| Service                | Field                         |
|------------------------|-------------------------------|
| Authorization          | ap_auth_trans_ref_no          |
| Authorization Reversal | ap_auth_reversal_trans_ref_no |
| Cancel                 | ap_cancel_trans_ref_no        |
| Capture                | ap_capture_trans_ref_no       |
| Check Status           | ap_check_status_trans_ref_no  |
| Order                  | ap_order_trans_ref_no         |
| Refund                 | ap_refund_trans_ref_no        |
| Sale                   | ap_sale_trans_ref_no          |
| Sessions               | ap_sessions_trans_ref_no      |

## **Using PayPal Express Credit**

[] Important: PayPal Express Credit is supported only in the U.S.A.

The PayPal Express Credit button on your checkout page offers PayPal Express credit as a standalone option. Customers can defer payment by using the PayPal Express credit line included in their PayPal account. Do not display the PayPal Credit button on your shopping cart page if you require customers to log in before checking out.

[] Important: The PayPal Express credit supports standard order flow (see Using Standard Orders (on page 12)) and custom order flows (see "Using Custom Orders," page 8 (on page 12)). Include the ap\_sessions\_payment\_option\_id request field in the sessions request and set it to credit.

When your customers are ready to pay for your product, they follow these steps:

- 1. Click **PayPal Credit** on the checkout page.
- 2. Log in and enter a date of birth and Social Security number.
- 3. Agree to the PayPal credit terms and conditions.
- 4. Confirm the email address and credit line.
- 5. Confirm the credit amount. The customer is directed to the merchant web site.
- 6. Confirm order.

#### Adding the PayPal Express Credit Banner and Button to Your Page

- 1. Add the PayPal banner to advertise and explain the benefits of PayPal credit: https://financing.paypal.com/docs/Web\_Step\_By\_Step\_Guide.pdf
- 2. Add the PayPal Credit button to your checkout page: https://www.paypal.com/us/webapps/mpp/logos-buttons

## **Additional PayPal Express Checkout Services**

Table 5: Additional PayPal Express Checkout Services (on page 15) below describes additional available services.

#### **Additional PayPal Express Checkout Services**

| Service                                               | Description                                                                                                    |
|-------------------------------------------------------|----------------------------------------------------------------------------------------------------|
| Authorization reversal service                        | Reverses an authorization or an order setup:  • When you perform multiple authorizations for                                                    |
| See Authorization<br>Reversal Service<br>(on page 27) | an order and want to reverse one of them, you must specify which authorization to reverse by including the <b>ap_auth_request_id</b> field.     |
| Refund service                                        | Refunds the capture amount to a customer. You can perform multiple partial refunds for each capture:                                            |
| See Refund Service (on page 30)                       | <ul> <li>To refund an immediate full or partial sale,<br/>request the refund service and include the<br/>ap_refund_request_id field.</li> </ul> |

#### Additional PayPal Express Checkout Services (continued)

| Service | Description                                                                                                    |
|---------|----------------------------------------------------------------------------------------------------|
|         | <ul> <li>To refund a delayed capture, you must specify<br/>which capture to credit by including the<br/>ap_refund_request_id field.</li> </ul> |

## **Obtaining Transaction Information**

The following table describes how to obtain information about your PayPal Express Checkout transactions.

#### **Obtaining Transaction Information**

| Method                              | Description                                                                                                    |
|-------------------------------------|----------------------------------------------------------------------------------------------------|
| PayPal Express<br>Checkout services | Use the check status service (see Check Status Service (on page 20).                                                                                                    |
| Response messages                   | After you send a request message for a PayPal Express Checkout service, Cybersource responds with a response message that contains information about the status of your request, including errors and exceptions.                          |
| Reports                             | Use the Transaction Details Report and the Transaction Summary Report to manage your PayPal Express Checkout payments.                                                                                                    |
| Transaction details                 | View the details of your PayPal Express Checkout transactions in the Business Center just as you can for other payment types. You can search for transactions by date, application type, customer name, and other transaction identifiers. |

# **Dispute and Chargeback Services**

This table describes PayPal Express Checkout services related to disputes and chargebacks.

#### **Services for Disputes and Chargebacks**

| Service                   | Description                                                                                                    |
|---------------------------|----------------------------------------------------------------------------------------------------|
| Chargeback dispute rights | When your customers choose a payment card as the funding source for the PayPal Express Checkout payment, they have chargeback dispute |

#### **Services for Disputes and Chargebacks (continued)**

| Service                 | Description                                                                                                    |
|-------------------------|----------------------------------------------------------------------------------------------------|
|                         | rights. If your customers dispute a charge, PayPal Express Checkout performs the initial chargeback processing and contacts you for documentation.                                                                                                    |
| Buyer complaint process | PayPal Express Checkout offers a Buyer<br>Complaint Process that applies to all purchases<br>regardless of the funding source. When a<br>customer files a complaint, PayPal investigates<br>and contacts you for documentation. See<br>http://www.paypal.com/cgi-bin/webscr?cmd=p/g<br>en/buyer-complaint-outside. |

#### Sessions Service

#### **Requesting the Sessions Service**

When your customer makes a purchase, you submit a sessions service request to begin the payment transaction. The sessions request can also be used to create a billing agreement.

The sessions service (ics\_ap\_sessions):

- Starts the payment process or begins a billing agreement with PayPal, which sets up the customer order.
- To begin a billing agreement, you do not have to send any values, such as a dollar amount or a currency value. You also include additional fields, such as **ap\_billing\_agreement\_description** and **ap\_billing\_agreement\_indicator**.
- Returns a Cybersource request ID (request\_id) and a PayPal transaction ID (ap\_sessions\_transaction\_id).
- Returns a redirect URL (ap\_sessions\_merchant\_url) that includes a sessions token. Use the redirect URL to send the customer's browser to the PayPal web site.

Redirect URL: https://www.sandbox.paypal.com/cgi-bin/webscr?cmd=\_expresscheckout&token=EC-2HF65459FN270362N

For additional information: https://developer.paypal.com/docs/integration/direct/express-checkout/integrationjsv4/.

For information on sessions service API fields, including billing agreement fields, see API Fields (on page 34).

## Following the Sessions Request

- To check the status of the sessions request, use the check status service. See Check Status Service (on page 20).
- To continue placing a standard or custom order, use the order service. See Order Service (on page 24).
- To complete the process of creating a billing agreement with PayPal, use the billing agreement service. See Billing Agreements Service (on page 31).

| For sessions service examples, see Service Examples (on page 79). For sessions service check status examples, see Check Status Examples (on page 88). |  |  |
|----------------------------------------------------------------------------------------------------|--|--|
|                                                                                                    |  |  |
|                                                                                                    |  |  |
|                                                                                                    |  |  |
|                                                                                                    |  |  |
|                                                                                                    |  |  |
|                                                                                                    |  |  |
|                                                                                                    |  |  |
|                                                                                                    |  |  |
|                                                                                                    |  |  |
|                                                                                                    |  |  |
|                                                                                                    |  |  |
|                                                                                                    |  |  |

#### **Check Status Service**

#### Requesting the Check Status Service

You can check the status of an individual service request or of a billing agreement.

The check status service (ics\_ap\_check\_status):

- Requires the request ID (**request\_id**) that was returned in the individual service response.
- Returns the status of the individual service request.
- If applicable, requires the billing agreement ID (ap\_billing\_agreement\_id).
- If applicable, returns the customer's billing agreement details.

(I) Important: To get a customer's billing address details from PayPal, you must have this feature enabled on your PayPal account. Contact your PayPal account manager.

## Checking the Status of a Service Request

To check the status of a specific service request, you need to include the correct request ID. Checking the Status of an Individual Service Request (on page 21) describes the request IDs used to check the status of a service.

For more information on the request IDs used by each PayPal Express service, see see Request IDs in Request Messages (on page 35).

(!) Important: If your individual service request included offer-level fields, the ics\_ap\_check\_status service response returns offer-level fields. To enable your account for offer-level fields, contact Cybersource customer support.

For information on required and optional fields, see API Fields (on page 34).

For service examples, see Service Examples (on page 79). For check status examples, see Check Status Examples (on page 88).

### Checking the Status of an Individual Service Request

- 1. Set the **ics\_applications** field to ics\_ap\_check\_status.
- 2. Include the following required fields in the request:
  - merchant\_id
  - merchant\_ref\_number
  - ap\_payment\_type—set to PPL.
- 3. Set the **request\_id** field based on the values described in Table 8: Checking the Status of Individual Service Requests (on page 21) below.

**Checking the Status of Individual Service Requests** 

| Service              | Request ID Value                                                                                                    |
|----------------------|----------------------------------------------------------------------------------------------------|
| Authorization        | To check the status of an authorization service request, set the ap_check_status_request_id field to the value returned in the request_id field of the authorization service response. See Authorization Service: Check Status. |
|                      | The ap_check_status_payment_status field returns one of the following values:                                                                                                    |
|                      | • AUTHORIZED                                                                                                    |
|                      | • EXPIRED                                                                                                    |
|                      | • FAILED                                                                                                    |
|                      | • PENDING                                                                                                    |
| Billing<br>Agreement | To check the status of a billing agreement service request, set the <b>ap_sessions_status</b> field to the value returned in the <b>request_id</b> field of the sessions service response.                                      |
|                      | Also in the billing agreement service check status request, set the <b>ap_billing_agreement_id</b> field to the value returned in the <b>ap_billing_agreement_id</b> field in the billing agreement service response. See .     |
|                      | The ap_check_status_payment_status field returns one of the following values:                                                                                                    |
|                      | • ACTIVE                                                                                                    |
|                      | • CANCELLED                                                                                                    |
|                      | • FAILED                                                                                                    |

| Service | Request ID Value                                                                                                    |
|---------|----------------------------------------------------------------------------------------------------|
| Capture | To check the status of a capture service request, set the ap_check_status_request_id field to the value returned in the request_id field of the capture service response. See . |
|         | The ap_check_status_payment_status field returns one of the following values:                                                                                                   |
|         | • DISPUTED                                                                                                    |
|         | • FAILED                                                                                                    |
|         | • PENDING                                                                                                    |
|         | • SETTLED                                                                                                    |
| Order   | To check the status of an order service request, set the ap_check_status_request_id field to the value returned in the request_id field of the order service response. See .    |
|         | The ap_check_status_payment_status field returns one of the following values:                                                                                                   |
|         | • CANCELLED                                                                                                    |
|         | • CREATED                                                                                                    |
|         | • FAILED                                                                                                    |
| Refund  | To check the status of a refund service request, set the ap_check_status_request_id field to the value returned in the request_id field of the refund service response. See .   |
|         | The ap_check_status_payment_status field returns one of the following values:                                                                                                   |
|         | • FAILED                                                                                                    |
|         | • PENDING                                                                                                    |
|         | • REFUNDED                                                                                                    |
| Sale    | To check the status of a sale service request, set the ap_check_status_request_id field to the value returned in the request_id field of the sale service response. See .       |
|         | The ap_check_status_payment_status field returns one of the following values:                                                                                                   |
|         | • DISPUTED                                                                                                    |

| Service  | Request ID Value                                                                                                    |
|----------|----------------------------------------------------------------------------------------------------|
|          | • FAILED                                                                                                    |
|          | • PENDING                                                                                                    |
|          | • SETTLED                                                                                                    |
| Sessions | To check the status of a sessions service request, set the <b>ap_sessions_status</b> field to the value returned in the <b>request_id</b> field of the sessions service response. See . |
|          | The ap_check_status_payment_status field returns one of these status values:                                                                                                    |
|          | • CREATED                                                                                                    |
|          | • FAILED                                                                                                    |

#### **Order Service**

#### Requesting the Order Service

An order can be sent as a standard order (the full amount) or as a custom order (multiple partial amounts). For more information, see PayPal Express Order Processing (on page 12).

The order service (ics\_ap\_order):

- Requires the request ID (**request\_id**) value returned in the sessions response.
- Requires the payer ID (ap\_payer\_id) value to complete the payment.
- Creates an order in anticipation of one or more authorizations.
- Returns a transaction ID

## Following the Order Request

- To continue with a standard order, use the sale service. See Sale Service (on page 29).
- To continue with a custom order, use the authorization service. See Authorization Service (on page 26).
- To void a standard or custom order, use the cancel service. See Cancel Service (on page 25).

(!) **Important:** Once a session service request has been submitted, the subtotal amount cannot be updated. If there is a change in any of the amount fields, all of the amount fields must be sent in a new request. They must equal the grand total amount.

For required and optional fields, see API Fields (on page 34).

For order service examples, see Service Examples (on page 79). For order service check status examples, see Check Status Examples (on page 88).

## **Cancel Service**

## **Requesting the Cancel Service**

To void a standard or custom order, use the cancel service.

(I) Important: You cannot cancel an order once it has been authorized or captured.

The cancel service (ics\_ap\_cancel):

- Voids or cancels the order.
- Requires the request ID (**request\_id**) value that was returned in the order response. Include the value in the **ap\_order\_request\_id** field.
- When processing a billing agreement transaction, include the **ap\_billing\_agreement\_id** field. See Billing Agreements Service (on page 31).

For required and optional fields, see API Fields (on page 34).

For cancel service examples, see Service Examples (on page 79) and Check Status Examples (on page 88).

#### **Authorization Service**

#### Requesting the Authorization Service

The full amount of your order can be authorized for a standard order, or you can send multiple partial authorizations for a custom order.

The authorization service (ics\_ap\_auth):

- Requires the request ID (request\_id) value that was returned in the order response.
- Obtains the authorization.
- Enables you to perform multiple partial authorizations.

The authorization service commits funds for three business days. For three days you can try to capture the funds. If the funds are available, the capture is successful.

[] **Important:** If three days is not enough to successfully capture your custom orders, contact PayPal to have the honor interval increased. For more information on custom orders, see Using Custom Orders (on page 12).

#### Following the Authorization Request

- To capture the authorized amount, use the capture service. See Capture Service (on page 28).
- To reverse the authorization, use the authorization reversal service. See Authorization Reversal Service (on page 27).

For required and optional fields, see API Fields (on page 34).

For authorization service examples, see Service Examples (on page 79). For authorization service check status examples, see Check Status Examples (on page 88).

## **Authorization Reversal Service**

## Requesting the Authorization Reversal Service

Reversing an authorization removes the hold placed on your customer's funds. Both full and partial authorizations can be reversed.

The authorization reversal service (ics\_ap\_auth\_reversal):

• Requires the request ID (**request\_id**) value that was returned in the authorization service response.

(!) **Important:** Reversing an authorization on funds that have been captured does not release the captured amount. To return a customer's funds once they have been captured, use the refund service.

For required and optional fields, see API Fields (on page 34).

For authorization reversal service examples, see Service Examples (on page 79). For authorization reversal check status service examples, see Check Status Examples (on page 88).

# Capture Service

# Requesting the Capture Service

The capture service follows an authorization request and transfers funds to your account to completes the payment transaction.

The capture service (ics\_ap\_capture):

- Requires the request ID (**request\_id**) value that was returned in the authorization response.
- Enables you to capture the entire authorized amount.
- Enables you to perform multiple partial captures (called *split shipments*) of up to 115% of the authorized amount.

#### **Following the Capture Request**

To refund the customer's funds, use the refund service. See Refund Service (on page 30).

For required and optional fields, see API Fields (on page 34).

For capture service examples, see Service Examples (on page 79). For capture service check status examples, see Check Status Examples (on page 88).

## Sale Service

#### Requesting the Sale Service

The sale service is an authorization and capture in one request. The sale service transfers funds to your account to complete the payment transaction.

The sale service (ics\_ap\_sale):

- Requires the request ID value returned in the order response. Include this value in the **ap\_order\_request\_id** field.
- Requires the billing agreement ID value, if you are processing a billing agreement. Include this value in the **ap\_billing\_agreement\_id** field. See Billing Agreements Service (on page 31).
- Returns a processor transaction ID (ap\_sale\_processor\_transaction\_id).

### Following the Sale Request

To refund the customer's funds, use the refund service. See Refund Service (on page 30).

For required and optional fields, see API Fields (on page 34).

For sale service examples, see Service Examples (on page 79). For sale service check status examples, see Check Status Examples (on page 88).

## **Refund Service**

## Requesting the Refund Service

To return funds to the customer after the payment transaction is completed, use the refund service.

The refund service (ics\_ap\_refund):

- Requires the request ID (**request\_id**) value that was returned in the capture response or the sale response.
- Enables you to perform a full refund or multiple partial refunds for an order.

For required and optional fields, see API Fields (on page 34).

For refund service examples, see Service Examples (on page 79). For refund service check status examples, see Check Status Examples (on page 88).

# Billing Agreements Service

#### Requesting the Billing Agreements Service

A billing agreement is set up between PayPal and your customer. When you collect the details of a customer's billing agreement, you are able to bill that customer without requiring an authorization for each payment. You can bill the customer at the same time you process their PayPal Express checkout order, which simplifies your business processes.

A billing agreement is also called a reference transaction. A billing agreement contains the customer's billing information, such as first and last name, street address, city, country, postal code, and more.

**① Important:** To get a customer's billing address details from PayPal, you must have this feature enabled on your PayPal account. Contact your PayPal account manager.

## Setting Up a Billing Agreement

Your merchant account must be configured to process billing agreements.

- For a Production account—contact your PayPal account manager to configure your production account or contact PayPal Business Support.
- For a Sandbox account—If your PayPal sandbox account was created before December 15, 2015, contact your PayPal account manager or PayPal merchant technical support. If your PayPal sandbox account was created on or after December 15, 2015, it is already configured to process billing agreements.

#### **Creating a Billing Agreement**

- Request the sessions service to receive the redirection URL (ap\_sessions\_merchant\_url) that directs the customer to PayPal to confirm their billing agreement.
   To create a billing agreement using the sessions service, you can do it in two ways:
  - As a sale transaction. In this case, you request the sessions service using the customer's sale information and the the billing agreement information.

• As a billing agreement transaction. In this case, you do not need to send a dollar amount or any currency value. These fields can be zero.

For more information, see Sessions Service (on page 18).

- 2. Request the billing agreement service and include the request ID (**request\_id**) value returned in the sessions service response.
- 3. Request the check status service to receive the customer's billing agreement details from PayPal. The check status request requires these two values:
  - The request ID (**request\_id**) value returned in the sessions service response.
  - The billing agreement ID (ap\_billing\_agreement\_id) value returned in the billing agreement service response.

For more information, see Check Status Service (on page 20).

- 4. Request the sale service to process the customer's billing agreement. You can do this in two ways:
  - As a sale transaction, with a reference transaction:
    - Include the billing agreement information created in Step 2 (on page 32).
    - Include the billing agreement ID (**ap\_billing\_agreement\_id**) value returned in the billing agreement service response.
    - When you submitted the order service request, it returned the order ID (ap\_order\_id) value. Include this value in your sale service request.
  - As a reference transaction only:
    - Include the billing agreement information created in Step 2 (on page 32).
    - Include the billing agreement ID (**ap\_billing\_agreement\_id**) value returned in the billing agreement service response.

For more information, see Sale Service (on page 29).

For required and optional fields, see API Fields (on page 34).

#### **Billing Agreement Service Examples**

The following examples help illustrate how billing agreements are used with these services:

- Sessions service —you can create a billing agreement using the sessions service and then check its status using the check status service. In this flow, you can begin a sale transaction and create a billing agreement in the same request. For sessions service examples, see Sessions Service (on page 18). For sessions service check status examples, see Check Status Examples (on page 88).
- Billing agreement service—you can create a billing agreement using the billing agreement service and then check its status using the check status service. In this flow, you create a billing agreement without any sale transaction. For billing agreement service examples, see Billing Agreement Service. For billing agreement service check status examples, see Check Status Examples (on page 88).
- Sale service—you can include billing agreement fields in the sale service to create a reference transaction. For sale service reference transaction examples, see Sale Service (on page 29). For sale service check status examples, see Check Status Examples (on page 88).

#### **API Fields**

#### **Formatting Restrictions**

Unless otherwise noted, all fields are order and case insensitive and all fields accept special characters such as @, #, and %.

Values for request-level and offer-level fields must not contain carets (^) or colons (:). However, they can contain embedded spaces and any other printable characters. When you use more than one consecutive space, the extra spaces are removed.

For Moneris, values for request-level and offer-level fields must not contain these special characters: ampersands (&), single quotes ('), double quotes ("), less-than signs (<), and greater-than signs (>).

#### **Data Type Definitions**

#### Working with Multibyte Character Strings

Some languages—such as Korean, Chinese, and Russian—require more than one ASCII byte per character. Therefore, a string of multibyte characters can exceed the allotted string length of some Cybersource API fields.

In some languages, a short name that has only three or four characters might be equivalent to 10 or 15 bytes in UTF-8. Therefore, it is important to consider the overall length of a multibyte string to be sure that it fits into the allotted ASCII string length.

For best success when working with languages, make sure that the total length of a multibyte string does not exceed the ASCII string length for a specific API field.

In some languages, a short name that has only three or four characters might be equivalent to 10 or 15 bytes in UTF-8. Therefore, it is important to consider the overall length of a multibyte string to be sure that it fits into the allotted ASCII string length.

For best success when working with languages, make sure that the total length of a multibyte string does not exceed the ASCII string length for a specific API field.

## **Request IDs in Request Messages**

The following table lists the request ID field names used in request messages. For the request ID field names used to check the status of an individual service, see Authorization Service: Check Status (on page 89).

#### **Request IDs in Request Messages**

| Service Request                           | Request Field Names                                                                                                    |
|-------------------------------------------|----------------------------------------------------------------------------------------------------|
| Authorization                             | <pre>ap_order_request_id —set to the value of the request_id field returned in the order service reply.</pre>                                    |
| Authorization<br>Reversal                 | <pre>ap_auth_request_id —set to the value of the request_id field returned in the authorization service reply.</pre>                             |
| Billing Agreement (reference transaction) | <ul> <li>ap_sessions_request_id—set to the value of<br/>the request_id field returned in the sessions<br/>service reply.</li> </ul>              |
|                                           | <ul> <li>ap_check_status_request_id—set to the value<br/>of the request_id field returned in the billing<br/>agreement service reply.</li> </ul> |
| Cancel                                    | <ul> <li>ap_order_request_id—set to the value of the<br/>request_id field returned in the order service<br/>reply.</li> </ul>                    |
|                                           | <ul> <li>ap_billing_agreement_id—set to the value of<br/>the returned in the billing agreement service<br/>reply.</li> </ul>                     |
| Capture                                   | <pre>ap_auth_request_id —set to the value of the request_id field returned in the authorization service reply.</pre>                             |
| Check Status (get pay details)            | <ul> <li>ap_sessions_request_id—set to the value of<br/>the request_id field returned in the sessions<br/>service reply.</li> </ul>              |
|                                           | <ul> <li>ap_check_status_request_id—set to the value<br/>of the request_id field returned in the:</li> </ul>                                     |
|                                           | Authorization service reply                                                                                                    |
|                                           | Billing agreement service reply                                                                                                    |
|                                           | Capture service reply                                                                                                    |
|                                           | Order service reply                                                                                                    |

#### Request IDs in Request Messages (continued)

| Service Request | Request Field Names                                                                                                    |
|-----------------|----------------------------------------------------------------------------------------------------|
|                 | Refund service reply                                                                                                    |
|                 | Sale service reply                                                                                                    |
| Order           | <ul> <li>ap_sessions_request_id—set to the value of<br/>the request_id field returned in the sessions<br/>service reply.</li> </ul>  |
|                 | <ul> <li>ap_check_status_request_id—set to the value<br/>of the request_id field returned in the order<br/>service reply.</li> </ul> |
| Refund          | <ul> <li>ap_refund_request_id—set to the value of the<br/>request_id field returned in the capture service<br/>reply.</li> </ul>     |
|                 | <ul> <li>ap_refund_request_id—set to the value of the<br/>request_id field returned in the sale service<br/>reply.</li> </ul>        |
| Sale            | <pre>ap_order_request_id—set to the value of the request_id field returned in the order service reply.</pre>                         |
|                 | or                                                                                                    |
|                 | <pre>ap_billing_agreement_id—include this field if processing a billing agreement.</pre>                                             |

# Request IDs in API Response Messages

For all PayPal Express Checkout services, the request ID is returned in the response message in the **request\_id** field.

# **Request Fields**

### **Request Fields**

| Field                                | Description                                                                                                    | Required (R) / Optional (O)                                                               | Data<br>Type &<br>Length |
|--------------------------------------|----------------------------------------------------------------------------------------------------|-------------------------------------------------------------------------------------------|--------------------------|
| ap_auth_request_id                   | Set to the value of the request_id field returned in the Authorization service response.                                                                                            | Auth Reversal (R)  Capture (R)                                                            | String (26)              |
| ap_billing_agreement_<br>description | Description of the billing agreement.                                                                                                    | Sessions (0)                                                                              | String (127)             |
| ap_billing_agreement_i               | The identifier for the billing agreement.  This field is required when checking the status of a billing agreement.  Set to the value returned in the ap_billing_agreement_id field. | Billing Agreement (R)  Cancel (O)  Check Status (R)  Sale (R for a reference transaction) | String<br>(50)           |
| ap_billing_aggreement<br>_indicator  | Indicates wether the transaction is a billing agreement. Possible values:  • Y  • N (default)                                                                                       | Sessions (0)                                                                              | String (1)               |
| ap_billing_agreement_<br>description | Description of the billing agreement.                                                                                                    | Sessions (0)                                                                              | String (127)             |
| ap_capture_is_final                  | Indicates whether to release the authorization hold on the remaining funds. Possible values:  • Y  • N (default)                                                                    | Capture (0)                                                                               |                          |
| ap_capture_request_id                | Set to the value of the request_id field returned in the Capture service response.                                                                                                  | Refund (R)                                                                                | String (26)              |

| Field                          | Description                                                                                                    | Required (R) / Optional (O)                                                                                                   | Data<br>Type &<br>Length |
|--------------------------------|----------------------------------------------------------------------------------------------------|----------------------------------------------------------------------------------------------------|--------------------------|
| ap_check_status_reque<br>st_id | Request ID of the transaction whose status you want to verify.                                                                                                  | Check Status<br>(R)                                                                                                    | String 26)               |
| ap_funding_source              | Payment method for the unit purchase.  Possible values:  INSTANT  UNRESTRICTED (default)—this value is only available if configured by PayPal for the merchant. | Refund (0) Sale (0) Sessions (0)                                                                                              | String (30)              |
| ap_order_request_id            | Set to the value of the request_id field returned in the Sessions service response.                                                                             | Authorization (R) Cancel (R) Sale (R)                                                                                         | String<br>(26)           |
| ap_payer_id                    | The ID of the payer.                                                                                                    | Order (R)                                                                                                    | String(30)               |
| ap_payment_type                | Identifier for the payment type.  Value: PPL                                                                                                    | Authorization (R)  Auth Reversal (R)  Billing Agreement (R)  Cancel (R)  Capture (R)  Check Status (R)  Order (R)  Refund (R) | String (3)               |

| Field                             | Description                                                                                                    | Required (R) / Optional (O)                                 | Data<br>Type &<br>Length |
|-----------------------------------|----------------------------------------------------------------------------------------------------|-------------------------------------------------------------|--------------------------|
|                                   |                                                                                                    | Sale (R) Sessions (R)                                       |                          |
| ap_refund_reason                  | The reason for the refund.                                                                                                    | Refund (0)                                                  | String (30)              |
| ap_refund_request_id              | Set to the value of the request_id field returned in the Sale or Capture service response.                                                                    | Refund (R)                                                  | String (26)              |
| ap_sessions_cancel_url            | URL to which the customer is directed after cancelling the payment.                                                                                           | Sessions (0)                                                | String<br>(255)          |
| ap_sessions_payment_<br>option_id | Identifier for a PayPal credit transaction.  Value: Credit                                                                                                    | Sessions (R<br>for PayPal<br>credit<br>transaction<br>only) | String<br>(255)          |
| ap_sessions_request_id            | Set to the value of the request_id returned in the sessions service response.                                                                                 | Billing Agreement (R) Check Status (R) Order (R)            | String (26)              |
| ap_sessions_success_u<br>rl       | URL to which the customer is directed after completing the payment.                                                                                           | Sessions (0)                                                | String<br>(255)          |
| client_metadata_id                | Verifies that the payment is originating from a valid, user-approved application and device. Sending this field helps reduce fraud and declined transactions. | Sale (R for<br>reference<br>transactions;<br>otherwise 0)   | String (36)              |
|                                   | Note: The length is set for a hexadecimal representation of the GUID/UUID. This field                                                                         |                                                             |                          |

| Field              | Description                                                                                                    | Required (R) / Optional (O)                      | Data<br>Type &<br>Length |
|--------------------|----------------------------------------------------------------------------------------------------|--------------------------------------------------|--------------------------|
|                    | accepts a 36-character string (with hyphens) or a 32-character string (without hyphens).  123e4567-e89b-12d3-a456-4266 55440000  123e4567e89b12d3a456426655                                                                         |                                                  |                          |
| currency           | Currency for the transaction. Use the three-character ISO Standard Currency Codes.                                                                                                    | Authorization (R) Capture (R)                    | String (5)               |
|                    | Note: Do not include this field when creating a billing agreement.                                                                                                    | Refund (R)  Sale (R when creating an order)      |                          |
|                    | (I) Important: Decimal places are not supported for the HUF currency code.                                                                                                    | Sessions<br>(R when<br>creating an<br>order)     |                          |
| grand_total_amount | Grand total for the transaction. This value cannot be negative. You can include a decimal point (.), but you cannot include any other special characters. Cybersource truncates the amount to the correct number of decimal places. | Authorization (R) Capture (R) Order (R) Sale (R) | Decimal<br>(10)          |
|                    | Important: You must include either grand_total_amount or offer0, the offer-level field amount and the offer-level field tax_amount in your request.                                                                                 | Sessions<br>(R when<br>creating an<br>order)     |                          |

| Field               | Description                                                                                                    | Required (R) / Optional (O) | Data<br>Type &<br>Length |
|---------------------|----------------------------------------------------------------------------------------------------|-----------------------------|--------------------------|
|                     | The amount value must be a non-negative number containing 2 decimal places and limited to 7 digits before the decimal point.  |                             |                          |
|                     | Note: Do not include this field when creating a billing agreement.                                                            |                             |                          |
| ics_applications    | Cybersource services to process for the request.                                                                              | Authorization (R)           | String<br>(255)          |
|                     | Possible values:                                                                                                    | Auth<br>Reversal (R)        |                          |
|                     | <ul><li>ics_ap_auth</li><li>ics_ap_auth_reversal</li></ul>                                                                    | Billing<br>Agreement        |                          |
|                     | • ics_ap_billing_agreement                                                                                                    | (R)                         |                          |
|                     | • ics_ap_cancel                                                                                                    | Cancel (R)                  |                          |
|                     | • ics_ap_capture                                                                                                    | Capture (R)                 |                          |
|                     | • ics_ap_check_status                                                                                                    | Check Status<br>(R)         |                          |
|                     | <ul><li>ics_ap_order</li><li>ics_ap_refund</li></ul>                                                                          | Order (R)                   |                          |
|                     | • ics_ap_sale                                                                                                    | Refund (R)                  |                          |
|                     | • ics_ap_sessions                                                                                                    | Sale (R)                    |                          |
|                     |                                                                                                    | Sessions (R)                |                          |
| merchant_descriptor | Merchant description on the customer's statement. When you include more than one consecutive space, extra spaces are removed. | Sale (0) Sessions (0)       | String (35)              |
| merchant_id         | Your Cybersource merchant ID. Use the same merchant ID for evaluation, testing, and production.                               | Required by all services    | String (30)              |

| Field            | Description                                                                                                    | Required (R) / Optional (O)                                | Data<br>Type &<br>Length |
|------------------|----------------------------------------------------------------------------------------------------|------------------------------------------------------------|--------------------------|
| merchant_ref_no  | Merchant-generated transaction number or tracking number. Cybersource recommends that you send a unique value for each transaction so that you can perform meaningful searches for the transaction. For information about tracking orders and transactions, see | Required by all services                                   | String<br>(50)           |
| note_to_payee    | Note to the recipient of the funds in this transaction.                                                                                                    | Sale (0) Sessions (0)                                      | String (255)             |
| note_to_payer    | Free-form text field.                                                                                                    | Sale (0) Sessions (0)                                      | String<br>(165)          |
| ship_to_address1 | First line of the shipping address.  Note: This field is optional and valid only for a billing agreement (reference transaction).                                                                                                    | Sale (R for<br>a reference<br>transaction) Sessions (0)    | String (100)             |
| ship_to_address2 | Second line of the shipping address.  Note: This field is optional and valid only for a billing agreement (reference transaction).                                                                                                    | Sale (R for<br>a reference<br>transaction)<br>Sessions (0) | String (100)             |
| ship_to_city     | City of the shipping address.  Note: This field is optional and valid only for a billing agreement (reference transaction).                                                                                                    | Sale (R for<br>a reference<br>transaction)<br>Sessions (0) | String (40)              |
| ship_to_country  | Country of the shipping address. Use the two-character ISO Standard Country Codes.                                                                                                    | Sale (R for a reference transaction)                       | String (2)               |

| Field             | Description                                                                                                    | Required (R) / Optional (O)                                | Data<br>Type &<br>Length |
|-------------------|----------------------------------------------------------------------------------------------------|------------------------------------------------------------|--------------------------|
|                   | Note: This field is optional and valid only for a billing agreement (reference transaction).                                                                                                    | Sessions (0)                                               |                          |
| ship_to_firstname | First name of the recipient.  The two name fields, ship_to_firstname and ship_to_lastname, are concatenated. The maximum combined size is 32 characters. If the size exceeds 32 characters, the name is truncated.  Note: This field is optional and valid only for a billing agreement (reference transaction).  In-Store Collection  When processing an in-store collection transaction in which the customer orders online and picks up the order in the store, avoid PayPal fraud declines by including \$2\$ as the first 3 characters. A blank space must also be included between \$2\$ and the rest of the first name information. | Sale (R for a reference transaction) Sessions (O)          | String (see description) |
| ship_to_immutable | Indicates whether the customer is permitted to edit the shipping address in their PayPal account. Possible values:  • Y: Customer cannot edit the shipping address.                                                                                                    | Sale (R for<br>a reference<br>transaction)<br>Sessions (0) | String (1)               |

| Field                  | Description                                                                                                    | Required (R) / Optional (O)                                | Data<br>Type &<br>Length           |
|------------------------|----------------------------------------------------------------------------------------------------|------------------------------------------------------------|------------------------------------|
|                        | • N (default): Customer can edit the shipping address. When TRUE, the merchant-provided shipping address is used and the buyer cannot change the shipping address on the PayPal pages. If the merchant does not pass a shipping address, the buyer can choose the shipping address on PayPal pages.                     |                                                            |                                    |
| ship_to_lastname       | Last name of the recipient.  The two name fields, ship_to_firstname and ship_to_lastname, are concatenated. The maximum combined size is 32 characters. If the size exceeds 32 characters, the name is truncated.                                                                                                    | Sale (R for<br>a reference<br>transaction)<br>Sessions (0) | String<br>(see<br>descriptio<br>n) |
|                        | Note: This field is optional and valid only for a billing agreement (reference transaction).                                                                                                    |                                                            |                                    |
| ship_to_not_applicable | Indicates whether the shipping address is displayed to the customer in their PayPal account. Possible values:  • Y: Shipping address is not displayed.  • N (default): Shipping address is displayed.  For example, for digital downloads and services in which a shipping address is not required, set the value to Y. | Sale (R for<br>a reference<br>transaction)<br>Sessions (0) | String (1)                         |
| ship_to_phone          | Phone number for the shipping address.                                                                                                    | Sale (R for a reference transaction)                       | String (20)                        |

| Field         | Description                                                                                                    | Required<br>(R) /<br>Optional (O)                       | Data<br>Type &<br>Length |
|---------------|----------------------------------------------------------------------------------------------------|---------------------------------------------------------|--------------------------|
|               | Note: This field is optional and valid only for a billing agreement (reference transaction).                                                   | Sessions (0)                                            |                          |
| ship_to_state | State or province of the shipping address. Use the State, Province, and Territory Codes for the United States and Canada.                      | Sale (R for<br>a reference<br>transaction) Sessions (0) | String (40)              |
|               | Pote: This field is optional and valid only for a billing agreement (reference transaction).                                                   |                                                         |                          |
| ship_to_zip   | Postal code for the shipping address.<br>The postal code must consist of 5 to 9 digits.                                                        | Sale (R for a reference transaction)                    | String (20)              |
|               | When the shipping country is the U.S., the 9-digit postal code must follow this format: [5 digits][dash][4 digits]                             | Sessions (0)                                            |                          |
|               | 12345-6789                                                                                                    |                                                         |                          |
|               | When the shipping country is Canada, the 6-digit postal code must follow this format: [alpha][numeric][alpha][space] [numeric][alpha][numeric] |                                                         |                          |
|               | A1B 2C3                                                                                                    |                                                         |                          |
|               | Note: This field is optional and valid only for a billing agreement (reference transaction).                                                   |                                                         |                          |

| Field            | Description                                                                                                    | Required<br>(R) /<br>Optional (O)    | Data<br>Type &<br>Length |
|------------------|----------------------------------------------------------------------------------------------------|--------------------------------------|--------------------------|
| shipping_method  | Shipping method for the product. Possible values:                                                                                                    | Sale (R for a reference transaction) | String (10)              |
|                  | • sameday: Courier or same -day service                                                                                                    | Sessions (0)                         |                          |
|                  | <ul> <li>oneday: Next-day or overnight service</li> </ul>                                                                                                    |                                      |                          |
|                  | • twoday: Two-day service                                                                                                    |                                      |                          |
|                  | • threeday: Three-day service                                                                                                    |                                      |                          |
|                  | • lowcost: lowest-cost service                                                                                                    |                                      |                          |
|                  | • pickup: Store pick-up                                                                                                    |                                      |                          |
|                  | • other: Other shipping method                                                                                                    |                                      |                          |
|                  | <ul> <li>none: No shipping method<br/>because the product is a<br/>service or subscription</li> </ul>                                                                                                    |                                      |                          |
| sub_total_amount | Subtotal amount of all the items.                                                                                                    | Order (0)                            | String (15)              |
|                  | This amount (which is the value of all items in the cart, not including the additional amounts such as tax, shipping, etc.) cannot change after                                                                                         | Sale (R for a reference transaction) | (10)                     |
|                  | a sessions request. When there is a change to any of the additional amounts, this field should be resent in the order request. When the sub total amount changes, you must initiate a new transaction starting with a sessions request. | Sessions (0)                         |                          |
|                  | Note: The value must be a non-negative number containing 2 decimal places and limited to 7 digits before the decimal point.                                                                                                    |                                      |                          |

| Field                               | Description                                                                                                    | Required (R) / Optional (O)                                                          | Data<br>Type &<br>Length |
|-------------------------------------|----------------------------------------------------------------------------------------------------|--------------------------------------------------------------------------------------|--------------------------|
|                                     | <b>① Important:</b> This value can not be changed after a sessions request.                                                                                                    |                                                                                      |                          |
| total_handling_amount               | Aggregate handling charges for the transaction.  If this amount has changed since the initial sessions request, you must include the new value in the order request. You must also include all additional amount fields that apply to the order and ensure the total amount equals the grand_total_amount field value. | Order (0)  Sale (R for a reference transaction)  Sessions (R when creating an order) | String (15)              |
|                                     | non-negative number containing 2 decimal places and limited to 7 digits before the decimal point.                                                                                                    |                                                                                      |                          |
| total_shipping_amount               | Aggregate shipping charges for the transaction.  If this amount has changed since the initial sessions request, you must include the new value in the order request. You must also include all additional amount fields that apply to the order and ensure the total amount equals the grand_total_amount field value. | Order (O)  Sale (R for a reference transaction)  Sessions (O)                        | String<br>(15)           |
|                                     | Note: The value must be a non-negative number containing 2 decimal places and limited to 7 digits before the decimal point.                                                                                                    |                                                                                      |                          |
| total_shipping_discoun<br>t_ amount | Shipping discount amount for the transaction.                                                                                                    | Order (0) Sale (0)                                                                   | String (15)              |

| Field            | Description                                                                                                    | Required (R) / Optional (O) | Data<br>Type &<br>Length |
|------------------|----------------------------------------------------------------------------------------------------|-----------------------------|--------------------------|
|                  | If this amount has changed since the initial sessions request, you must include the new value in the order request. You must also include all additional amount fields that apply to the order and ensure the total amount equals the grand_total_amount value. | Sessions (0)                |                          |
|                  | Note: The value must be a negative number containing 2 decimal places and limited to 7 digits before the decimal point.                                                                                                    |                             |                          |
| total_tax_amount | Total tax amount. When the total_tax_amount and sub_total_amount fields are included in the request, do not include the tax amount as part of the subtotal amount calculation.                                                                                  | Order (0) Sessions (0)      | String (10)              |
|                  | Note: The value must be a non-negative number containing 2 decimal places and limited to 7 digits before the decimal point.                                                                                                    |                             |                          |

## **Offer-Level Fields**

#### **Offer-Level Fields**

| Field  | Description                                                                                                    | Used By:<br>Required (R<br>)<br>or Optional<br>(O) | Data Type<br>& Length |
|--------|----------------------------------------------------------------------------------------------------|----------------------------------------------------|-----------------------|
| amount | Per-item price of the product. This value cannot be negative. You can include a decimal point (.), but you cannot include any other special | Sale (0 for a reference transaction)               | Decimal (15)          |

## Offer-Level Fields (continued)

| Field                | Description                                                                                                    | Used By:<br>Required (R<br>)<br>or Optional<br>(O)                                            | Data Type<br>& Length |
|----------------------|----------------------------------------------------------------------------------------------------|-----------------------------------------------------------------------------------------------|-----------------------|
|                      | characters. Cybersource truncates the amount to the correct number of decimal places.                                                                                     | Sessions (0 when creating an order; otherwise                                                 |                       |
|                      | Note: The amount value must be a non-negative number containing 2 decimal places and limited to 7 digits before the decimal point.                                        | not used)                                                                                     |                       |
|                      | Do not include this field when creating a billing agreement.                                                                                                    |                                                                                               |                       |
| merchant_product_sku | Identification code for the product.  This field is required when product_code is not default or one of the values related to shipping and handling.                      | Sale (0 for a reference transaction)  Sessions (0 when creating                               | String<br>(255)       |
|                      | Note: Do not include this field when creating a billing agreement.                                                                                                    | an order;<br>otherwise<br>not used)                                                           |                       |
| product_code         | Type of product. This value is used to determine the category that the product is in: electronic, handling, physical, service, or shipping. The default value is default. | Sale (O for a reference transaction)  Sessions (O when creating an order; otherwise not used) | String<br>(255)       |
| product_description  | Description of the product.                                                                                                    | Sale (O for a reference transaction)                                                          | String (255)          |

## Offer-Level Fields (continued)

| Field        | Description                                                                                                    | Used By:<br>Required (R<br>)<br>or Optional<br>(O)                                            | Data Type<br>& Length           |
|--------------|----------------------------------------------------------------------------------------------------|-----------------------------------------------------------------------------------------------|---------------------------------|
|              | Note: Do not include this field when creating a billing agreement.                                                                                                    | Sessions (0 when creating an order; otherwise not used)                                       |                                 |
| product_name | Name of the product.  This field is required when product_code is not default or one of the values related to shipping and handling.                                                                                                   | Sale (O for a reference transaction)  Sessions (O when creating                               | String (255)                    |
|              | <b>Note:</b> Do not include this field when creating a billing agreement.                                                                                                    | an order;<br>otherwise<br>not used)                                                           |                                 |
| quantity     | The default is 1.  This field is required when product_code is not default or one of the values related to shipping and handling.  Note: Do not include this field when creating a billing agreement.                                  | Sale (O for a reference transaction)  Sessions (O when creating an order; otherwise not used) | Nonnegati<br>ve integer<br>(10) |
| tax_amount   | Total tax to apply to the product. This value cannot be negative. The tax amount and the offer amount must be in the same currency.  The tax amount field is additive. The following example uses a two-exponent currency such as USD: | Sale (0 for reference transactions)                                                           | Decimal<br>(15)                 |
|              | You include the following offer lines in your request:                                                                                                    |                                                                                               |                                 |

#### **Offer-Level Fields (continued)**

| Field           | Description                                                                                                    | Used By:<br>Required (R<br>)<br>or Optional<br>(O)      | Data Type<br>& Length |
|-----------------|----------------------------------------------------------------------------------------------------|---------------------------------------------------------|-----------------------|
|                 | offer0=amount:10.00^quantity:1^tax_amount:0.80  offer1=amount:20.00^quantity:1^tax_amount:1.60  The total amount authorized will be 32.40, not 30.00 with 2.40 of tax included.                                                       |                                                         |                       |
| unit_tax_amount | Per-item tax amount of the product.  Note: The amount value must be a non-negative number containing 2 decimal places and limited to 7 digits before the decimal point.  Do not include this field when creating a billing agreement. | Sessions (O when creating an order; otherwise not used) | Decimal<br>(10)       |

# **Response Fields**

#### **Response Fields**

| Aesponse i leius  |                                                   |               |                       |
|-------------------|---------------------------------------------------|---------------|-----------------------|
| Field             | Description                                       | Returned By   | Data Type<br>& Length |
| ap_auth_date_time | Date and time at which the service was requested. | Authorization | String (18)           |
|                   | Format is yyyy-MM-DDThhmmssZ, where:              |               |                       |
|                   | • T separates the date and the time               |               |                       |

| Field                                | Description                                                                                            | Returned By   | Data Type<br>& Length |
|--------------------------------------|----------------------------------------------------------------------------------------------------|---------------|-----------------------|
|                                      | • Z indicates Coordinated<br>Universal Time (UTC), also<br>known as Greenwich Mean<br>Time (GMT)       |               |                       |
|                                      | 2019-08-11T224757Z<br>equals August 11, 2016, at<br>22:47:57 (10:47:57 p.m.)                           |               |                       |
| ap_auth_payment_st<br>atus           | Payment status from the processor.                                                                     | Authorization | String (15)           |
|                                      | Possible values:                                                                                       |               |                       |
|                                      | • Authorized                                                                                           |               |                       |
|                                      | • Expired                                                                                              |               |                       |
|                                      | • Failed                                                                                               |               |                       |
|                                      | • Pending                                                                                              |               |                       |
| ap_auth_processor_r<br>esponse       | The processor code that describes why the transaction state is pending or reversed.                    | Authorization | String (60)           |
|                                      | Note: The returned value can also include the processor response values.                               |               |                       |
|                                      | See Reply Flags.                                                                                       |               |                       |
| ap_auth_processor_tr<br>ansaction_id | Identifier of the order transaction.                                                                   | Authorization | String (50)           |
| ap_auth_rcode                        | One-digit reply code that indicates whether the authorization request was successful. Possible values: | Authorization | Integer (1)           |
|                                      | • -1: An error occurred                                                                                |               |                       |
|                                      | • 0: The request was declined                                                                          |               |                       |

| Field                                   | Description                                                                                                    | Returned By   | Data Type<br>& Length |
|-----------------------------------------|----------------------------------------------------------------------------------------------------|---------------|-----------------------|
|                                         | • 1: The request was successful                                                                                                    |               |                       |
| ap_auth_response_co<br>de               | Response code from the processor.                                                                                                    | Authorization | Integer (5)           |
| ap_auth_reversal_am<br>ount             | The authorized amount that was reversed.                                                                                                    | Auth Reversal | Decimal<br>(15)       |
| ap_auth_reversal_dat<br>e_time          | Date and time at which the service was requested.  Format is yyyy-MM-DDThhmmssZ, where:  • T separates the date and the time  • Z indicates Coordinated Universal Time (UTC), also known as Greenwich Mean Time (GMT)  2019-08-11T224757Z equals August 11, 2019, at | Auth Reversal | String (18)           |
| ap_auth_reversal_pa<br>yment_status     | 22:47:57 (10:47:57 p.m.)  The payment status returned from the payment processor.  Possible values:  • Auth_reversed  • Failed  • Pending                                                                                                    | Auth Reversal | String (15)           |
| ap_auth_reversal_pro<br>cessor_response | The processor code that describes why the transaction state is pending or reversed.                                                                                                    | Auth Reversal | String (60)           |
|                                         | Note: The returned value can also include the processor response values.                                                                                                    |               |                       |

| Field                                             | Description                                                                                                    | Returned By   | Data Type<br>& Length |
|---------------------------------------------------|----------------------------------------------------------------------------------------------------|---------------|-----------------------|
|                                                   | See Reply Flags.                                                                                                    |               |                       |
| ap_auth_reversal_pro<br>cessor_transaction_i<br>d | Identifier of the order transaction.                                                                                                    | Auth Reversal | String (50)           |
| ap_auth_reversal_rco<br>de                        | One-digit reply code that indicates whether the authorization reversal request was successful. Possible values:  • -1: An error occurred  • 0: The request was declined  • 1: The request was successful                  | Auth Reversal | Integer (1)           |
| ap_auth_reversal_res<br>ponse_code                | The processor response code. Possible values 00000 to 99999.                                                                                                    | Auth Reversal | Numeric (5)           |
| ap_auth_reversal_rfla<br>g                        | One-word description of the result of the auth reversal request.  See Reply Flags.                                                                                                    | Auth Reversal | String (50)           |
| ap_auth_reversal_rm<br>sg                         | Message explaining the reply code ap_auth_reversal_rflag.                                                                                                    | Auth Reversal | String (255)          |
| ap_auth_reversal_tra<br>ns_ref_no                 | Reference number that you use to reconcile your Cybersource reports with your business reports.  For more information about tracking orders, see Getting Started with Cybersource Advanced for the SCMP API (PDF   HTML). | Auth Reversal | String (60)           |
| ap_auth_rflag                                     | One-word description of the result of the authorization request.                                                                                                    | Authorization | String (50)           |
|                                                   | See Reply Flags.                                                                                                    |               |                       |

| Field                                       | Description                                                                                                    | Returned By       | Data Type<br>& Length |
|---------------------------------------------|----------------------------------------------------------------------------------------------------|-------------------|-----------------------|
| ap_auth_rmsg                                | Message explaining the reply code.                                                                                       | Authorization     | String<br>(255)       |
| ap_auth_trans_ref_no                        | Reference number that you use to reconcile your Cybersource reports with your business reports.                          | Authorization     | String (60)           |
|                                             | For more information about tracking orders, see Getting Started with Cybersource Advanced for the SCMP API (PDF   HTML). |                   |                       |
| ap_billing_agreement<br>_amount             | Total amount charged from the payer to the payee. 10 characters max with support for 2 decimal places.                   | Billing Agreement | String(15)            |
| ap_billing_agreement<br>_date_time          | Date and time at which the service was requested.                                                                        | Billing Agreement | String (18)           |
|                                             | Format is yyyy-MM-DDThhmmssZ, where:                                                                                     |                   |                       |
|                                             | T separates the date and the time                                                                                        |                   |                       |
|                                             | • Z indicates Coordinated<br>Universal Time (UTC), also<br>known as Greenwich Mean<br>Time (GMT)                         |                   |                       |
|                                             | 2019-08-11T224757Z<br>equals August 11, 2019, at<br>22:47:57 (10:47:57 p.m.)                                             |                   |                       |
| ap_billing_agreement<br>_id                 | The Billing Agreement Id returned by processor (PayPal).                                                                 | Billing Agreement | String(50)            |
| ap_billing_agreement<br>_processor_response | The processor response code. Possible values 00000 to 99999.                                                             | Billing Agreement | String(60)            |
|                                             | Note: The returned value can also include the processor response values.                                                 |                   |                       |

| Field                           | Description                                                                                                    | Returned By       | Data Type<br>& Length |
|---------------------------------|----------------------------------------------------------------------------------------------------|-------------------|-----------------------|
|                                 | See Reply Flags.                                                                                                    |                   |                       |
| ap_billing_agreement<br>_rcode  | One-digit reply code that indicates whether the authorization request was successful. Possible values:  • -1: An error occurred  • 0: The request was declined  • 1: The request was successful                       | Billing Agreement | Integer (1)           |
| ap_billing_agreement<br>_rflag  | One-word description of the result of the authorization request.                                                                                                    | Billing Agreement | String (50)           |
| ap_billing_agreement<br>_rmsg   | Message explaining the reply code.                                                                                                    | Billing Agreement | String<br>(255)       |
| ap_billing_agreement<br>_status | State of the order transaction.  Possible values:  • Active  • Failed  • Inactive                                                                                                    | Billing Agreement | String(60)            |
| ap_cancel_date_time             | Date and time at which the service was requested.  Format is yyyy-MM-DDThhmmssZ, where:  • T separates the date and the time  • Z indicates Coordinated Universal Time (UTC), also known as Greenwich Mean Time (GMT) | Cancel            | String (18)           |

| Field                                  | Description                                                                                     | Returned By | Data Type<br>& Length |
|----------------------------------------|-------------------------------------------------------------------------------------------------|-------------|-----------------------|
|                                        | 2019-08-11T224757Z<br>equals August 11, 2019, at<br>22:47:57 (10:47:57 p.m.)                    |             |                       |
| ap_cancel_processor_<br>response       | The reason for when the transaction status is pending or reversed.                              | Cancel      | String (60)           |
|                                        | Possible values:                                                                                |             |                       |
|                                        | • MULTI_CURRENCY                                                                                |             |                       |
|                                        | • ORDER                                                                                         |             |                       |
|                                        | • OTHER                                                                                         |             |                       |
|                                        | • PAYER_SHIPPING_UNCON FIRMED                                                                   |             |                       |
|                                        | • REGULATORY_REVIEW                                                                             |             |                       |
|                                        | • RISK_REVIEW                                                                                   |             |                       |
|                                        | VERIFICATION_REQUIRED                                                                           |             |                       |
|                                        | Note: The returned value can also include the processor response values.                        |             |                       |
|                                        | See Reply Flags.                                                                                |             |                       |
| ap_cancel_processor_<br>transaction_id | Identifier of the order transaction.                                                            | Cancel      | String (50)           |
| ap_cancel_rcode                        | One-digit reply code that indicates whether the cancel request was successful. Possible values: | Cancel      | Integer (1)           |
|                                        | • -1: An error occurred                                                                         |             |                       |
|                                        | • 0: The request was declined                                                                   |             |                       |

| Field                      | Description                                                                                                    | Returned By | Data Type<br>& Length |
|----------------------------|----------------------------------------------------------------------------------------------------|-------------|-----------------------|
|                            | • 1: The request was successful                                                                                          |             |                       |
| ap_cancel_rflag            | One-word description of the result of the cancel request.                                                                | Cancel      | String (50)           |
|                            | See Reply Flags.                                                                                                    |             |                       |
| ap_cancel_rmsg             | Message explaining the reply code.                                                                                       | Cancel      | String<br>(255)       |
| ap_cancel_status           | The status of the cancel request.                                                                                        | Cancel      | String (60)           |
|                            | Possible Values:                                                                                                    |             |                       |
|                            | • Cancelled                                                                                                    |             |                       |
|                            | • Failed                                                                                                    |             |                       |
| ap_cancel_trans_ref_<br>no | Reference number that you use to reconcile your Cybersource reports with your processor reports.                         | Cancel      | String (60)           |
|                            | For more information about tracking orders, see Getting Started with Cybersource Advanced for the SCMP API (PDF   HTML). |             |                       |
| ap_capture_date_tim<br>e   | Date and time at which the service was requested.                                                                        | Capture     | String (18)           |
|                            | Format is yyyy-MM-DDThhmmssZ, where:                                                                                     |             |                       |
|                            | • T separates the date and the time                                                                                      |             |                       |
|                            | • Z indicates Coordinated<br>Universal Time (UTC), also<br>known as Greenwich Mean<br>Time (GMT)                         |             |                       |
|                            | 2019-08-11T224757Z<br>equals August 11, 2019, at<br>22:47:57 (10:47:57 p.m.)                                             |             |                       |

| Field                             | Description                                                                         | Returned By | Data Type<br>& Length |
|-----------------------------------|-------------------------------------------------------------------------------------|-------------|-----------------------|
| ap_capture_payment<br>_status     | Payment status from the processor.                                                  | Capture     | String (15)           |
|                                   | Possible values:                                                                    |             |                       |
|                                   | • Failed                                                                            |             |                       |
|                                   | • Pending                                                                           |             |                       |
|                                   | • Settled                                                                           |             |                       |
| ap_capture_processo<br>r_response | The processor code that describes why the transaction state is pending or reversed. | Capture     | String (60)           |
|                                   | Possible values when the payment status is pending:                                 |             |                       |
|                                   | • INTERNATIONAL_WITHDRAWAL                                                          |             |                       |
|                                   | • PAYMENT_REVIEW                                                                    |             |                       |
|                                   | • RECEIVING_PREFERENCE_MAND ATES_MANUAL_ACTION                                      |             |                       |
|                                   | • REGULATORY_REVIEW                                                                 |             |                       |
|                                   | • TRANSACTION_APPROVED_AWAI TING_FUNDING                                            |             |                       |
|                                   | • UNCONFIRMED_SHIPPING_ADDR<br>ESS                                                  |             |                       |
|                                   | VERIFICATION_REQUIRED                                                               |             |                       |
|                                   | Note: The returned value can also include the processor response values.            |             |                       |
|                                   | See Reply Flags.                                                                    |             |                       |

| Field                                    | Description                                                                                                    | Returned By  | Data Type<br>& Length |
|------------------------------------------|----------------------------------------------------------------------------------------------------|--------------|-----------------------|
| ap_capture_processo<br>r_transaction_fee | Amount up to N digit after the decimals separator as defined in ISO 4217 for the appropriate currency code.                                                                                                    | Capture      | String (15)           |
| ap_capture_processo<br>r_transaction_id  | Identifier of the order transaction.                                                                                                    | Capture      | String (50)           |
| ap_capture_rcode                         | One-digit reply code that indicates whether the capture request was successful. Possible values:  • -1: An error occurred  • 0: The request was declined  • 1: The request was successful                         | Capture      | Integer (1)           |
| ap_capture_rflag                         | One-word description of the result of the auth reversal request.  See Reply Flags.                                                                                                    | Capture      | String (50)           |
| ap_capture_rmsg                          | Message explaining the reply code ap_capture_rflag.                                                                                                    | Capture      | String (255)          |
| ap_capture_trans_ref<br>_no              | Reference number that you use to reconcile your Cybersource reports with your processor reports.  For more information about tracking orders, see Getting Started with Cybersource Advanced for the SCMP API (PDF | Capture      | String (60)           |
| ap_check_status_date                     | HTML).  Date and time at which the                                                                                                    | Check Status | String (19)           |
| _time                                    | service was requested.  Format is yyyy-MM-DDThhmmssZ, where:                                                                                                    | Check Status | String (18)           |

| Field                                            | Description                                                                                                    | Returned By  | Data Type<br>& Length |
|--------------------------------------------------|----------------------------------------------------------------------------------------------------|--------------|-----------------------|
|                                                  | <ul> <li>T separates the date and the time</li> <li>Z indicates Coordinated Universal Time (UTC), also known as Greenwich Mean Time (GMT)</li> <li>2019-08-11T224757Z equals August 11, 2019, at 22:47:57 (10:47:57 p.m.)</li> </ul> |              |                       |
| ap_check_status_pay<br>ment_status               | Description of the payment status.  Possible values:  • Created  • Failed                                                                                                    | Check Status | String (15)           |
| ap_check_status_pro<br>cessor_response           | This field is set to the value of failure reason returned by the processor.  Note: The returned value can also include the processor response values. See Reply Flags.                                                               | Check Status | String (60)           |
| ap_check_status_pro<br>cessor_transaction_i<br>d | Identifier of the order transaction.                                                                                                    | Check Status | String (50)           |
| ap_check_status_rco<br>de                        | One-digit reply code that indicates whether the check status request was successful. Possible values:  • -1: An error occurred  • 0: The request was declined                                                                        | Check Status | Integer (1)           |
|                                                  | • <u>1</u> : The request was successful                                                                                                    |              |                       |

| Field                             | Description                                                                                                    | Returned By                | Data Type<br>& Length |
|-----------------------------------|----------------------------------------------------------------------------------------------------|----------------------------|-----------------------|
| ap_check_status_resp<br>onse_code | Response code from the processor.  Processor-defined response code on the status of the service request.                                                                                      | Check Status               | Integer (5)           |
| ap_check_status_rfla<br>g         | One-word description of the result of the check status request.  See Reply Flags.                                                                                                    | Check Status               | String (50)           |
| ap_check_status_rms               | Message explaining the reply code ap_check_status_rflag.                                                                                                    | Check Status               | String (255)          |
| ap_check_status_tran<br>s_ref_no  | Reference number that you use to reconcile your Cybersource reports with your business reports.  For more information about tracking orders, see Getting                                      | Check Status               | String (60)           |
|                                   | Started with Cybersource<br>Advanced for the SCMP API (PDF   HTML).                                                                                                    |                            |                       |
| ap_funding_source                 | Payment mode for the transaction.                                                                                                    | Authorization Check Status | String (30)           |
|                                   | Possible values:  • DELAYED_TRANSFER                                                                                                    | Order                      |                       |
|                                   | • ECHECK                                                                                                    | Sale                       |                       |
|                                   | • INSTANT_TRANSFER  MANUAL_BANK_TRANSFER                                                                                                    | Sessions                   |                       |
| ap_order_amount                   | Total amount charged from the payer to the payee. In case of a refund, this is the refunded amount to the original payer from the payee. 10 characters max with support for 2 decimal places. | Order                      | Decimal (10)          |

| Field                           | Description                                                                                      | Returned By | Data Type<br>& Length |
|---------------------------------|--------------------------------------------------------------------------------------------------|-------------|-----------------------|
| ap_order_date_time              | Date and time at which the service was requested.                                                | Order       | String (18)           |
|                                 | Format is yyyy-MM-DDThhmmssZ, where:                                                             |             |                       |
|                                 | • T separates the date and the time                                                              |             |                       |
|                                 | • Z indicates Coordinated<br>Universal Time (UTC), also<br>known as Greenwich Mean<br>Time (GMT) |             |                       |
|                                 | 2019-08-11T224757Z<br>equals August 11, 2019, at<br>22:47:57 (10:47:57 p.m.)                     |             |                       |
| ap_order_id                     | Identifier for the order.                                                                        | Order       | String (20)           |
| ap_order_processor_<br>response | Processor-defined response for the payment failure.                                              | Order       | String (60)           |
|                                 | Possible values:                                                                                 |             |                       |
|                                 | • CANNOT_PAY_THIS_PAYEE                                                                          |             |                       |
|                                 | • INVALID_PAYMENT_METHOD                                                                         |             |                       |
|                                 | • MULTI_CURRENCY                                                                                 |             |                       |
|                                 | • ORDER                                                                                          |             |                       |
|                                 | • OTHER                                                                                          |             |                       |
|                                 | • PAYEE_FILTER_RESTRICTIONS                                                                      |             |                       |
|                                 | • PAYER_CANNOT_PAY                                                                               |             |                       |
|                                 | • PAYER_SHIPPING_UNCONFIRME D                                                                    |             |                       |
|                                 | • REDIRECT_REQUIRED                                                                              |             |                       |
|                                 | • REGULATORY_REVIEW                                                                              |             |                       |
|                                 | • RISK_REVIEW                                                                                    |             |                       |

| Field                     | Description                                                                                    | Returned By       | Data Type<br>& Length |  |
|---------------------------|------------------------------------------------------------------------------------------------|-------------------|-----------------------|--|
|                           | UNABLE_TO_COMPLETE_TRANSA     CTION                                                            |                   |                       |  |
|                           | VERIFICATION_REQUIRED                                                                          |                   |                       |  |
|                           | See Reply Flags.                                                                               |                   |                       |  |
| ap_order_rcode            | One-digit reply code that indicates whether the order request was successful. Possible values: | Order             | Integer (1)           |  |
|                           | • -1: An error occurred                                                                        |                   |                       |  |
|                           | • 0: The request was declined                                                                  |                   |                       |  |
|                           | • 1: The request was successful                                                                |                   |                       |  |
| ap_order_rflag            | One-word description of the result of the order request.                                       | Order             | String (50)           |  |
|                           | See Reply Flags.                                                                               |                   |                       |  |
| ap_order_rmsg             | Message explaining the reply code.                                                             | Order             | String (255)          |  |
| ap_order_status           | State of the order transaction.                                                                | Order             | String (60)           |  |
|                           | Possible values:                                                                               |                   |                       |  |
|                           | • Cancelled                                                                                    |                   |                       |  |
|                           | • Created                                                                                      |                   |                       |  |
|                           | • Failed                                                                                       |                   |                       |  |
| ap_order_trans_ref_n<br>o | Invoice number to track this payment                                                           | Order             | String (127)          |  |
|                           | Maximum length: 127.                                                                           |                   |                       |  |
| ap_payer_id               | The ID of the payer, passed in the <b>return_url</b> by PayPal after                           | Billing Agreement | String(30)            |  |
|                           | customer approval.                                                                             | Check Status      |                       |  |
|                           |                                                                                                | Order             |                       |  |

| Field                                  | Description                                             | Returned By   | Data Type<br>& Length |
|----------------------------------------|---------------------------------------------------------|---------------|-----------------------|
| ap_processor_fraud_<br>decision        | Fraud analysis made by the processor.                   | Authorization | String (60)           |
|                                        | Possible values:                                        | Order<br>Sale |                       |
|                                        | • ACCEPT                                                | Saic          |                       |
|                                        | • DENY                                                  |               |                       |
|                                        | • PENDING                                               |               |                       |
|                                        | • REPORT                                                |               |                       |
| ap_processor_fraud_<br>decision_reason | The processor's reason for the fraud analysis decision. | Authorization | String (60)           |
|                                        | Possible values:                                        | Order<br>Sale |                       |
|                                        | • AVS_NO_MATCH                                          | Sale          |                       |
|                                        | • AVS_PARTIAL_MATCH                                     |               |                       |
|                                        | • AVS_UNAVAILABLE_OR_U<br>NSUPPORTED                    |               |                       |
|                                        | • BILLING_OR_SHIPPING_AD DRESS_MISMATCH                 |               |                       |
|                                        | • CARD_SECURITY_CODE_MI<br>SMATCH                       |               |                       |
|                                        | • COUNTRY_MONITOR                                       |               |                       |
|                                        | • IP_ADDRESS_VELOCITY                                   |               |                       |
|                                        | • LARGE_ORDER_NUMBER                                    |               |                       |
|                                        | • MAXIMUM_TRANSACTION _AMOUNT                           |               |                       |
|                                        | • PAYPAL_FRAUD_MODEL                                    |               |                       |
|                                        | • RISKY_BANK_IDENTIFICA<br>TION_NUMBER_CHECK            |               |                       |
|                                        | • RISKY_EMAIL_ADDRESS_D<br>OMAIN_CHECK                  |               |                       |

| Field                            | Description                                                                                      | Returned By | Data Type<br>& Length |
|----------------------------------|--------------------------------------------------------------------------------------------------|-------------|-----------------------|
|                                  | • RISKY_IP_ADDRESS_RANG<br>E                                                                     |             |                       |
|                                  | • RISKY_ZIP_CODE                                                                                 |             |                       |
|                                  | • SUSPECTED_FREIGHT_FO<br>RWARDER_CHECK                                                          |             |                       |
|                                  | • TOTAL_PURCHASE_PRICE_<br>MINIMUM                                                               |             |                       |
|                                  | • UNCONFIRMED_ADDRESS                                                                            |             |                       |
| ap_refund_date_time              | Date and time at which the service was requested.                                                | Refund      | String (18)           |
|                                  | Format is yyyy-MM-DDThhmmssZ, where:                                                             |             |                       |
|                                  | • T separates the date and the time                                                              |             |                       |
|                                  | • Z indicates Coordinated<br>Universal Time (UTC), also<br>known as Greenwich Mean<br>Time (GMT) |             |                       |
|                                  | 2019-08-11T224757Z<br>equals August 11, 2019, at<br>22:47:57 (10:47:57 p.m.)                     |             |                       |
| ap_refund_payment_<br>status     | Refund status from the processor.                                                                | Refund      | String (15)           |
|                                  | Possible values:                                                                                 |             |                       |
|                                  | • Failed                                                                                         |             |                       |
|                                  | • Pending                                                                                        |             |                       |
|                                  | • Refunded                                                                                       |             |                       |
| ap_refund_processor<br>_response | The processor code that describes why the transaction state is pending or reversed.              | Refund      | String (60)           |

| Field                                  | Description                                                                                                    | Returned By | Data Type<br>& Length |  |
|----------------------------------------|----------------------------------------------------------------------------------------------------|-------------|-----------------------|--|
|                                        | Note: The returned value can also include the processor response values. See Reply Flags.                                                                                                    |             |                       |  |
| ap_refund_processor<br>_transaction_id | Identifier of the order transaction.                                                                                                    | Refund      | String (50)           |  |
| ap_refund_rcode                        | One-digit reply code that indicates whether the refund request was successful. Possible values:                                                                                                    | Refund      | Integer (1)           |  |
|                                        | <ul><li>-1: An error occurred</li><li>O: The request was declined</li></ul>                                                                                                    |             |                       |  |
|                                        | • 1: The request was successful                                                                                                    |             |                       |  |
| ap_refund_response_<br>code            | Response code from the processor.                                                                                                    | Refund      | Integer (5)           |  |
|                                        | See Reply Flags.                                                                                                    |             |                       |  |
| ap_refund_rflag                        | One-word description of the result of the refund request.                                                                                                    | Refund      | String (50)           |  |
|                                        | See Reply Flags.                                                                                                    |             |                       |  |
| ap_refund_rmsg                         | Message explaining the reply code.                                                                                                    | Refund      | String<br>(255)       |  |
| ap_refund_trans_ref_<br>no             | Reference number that you use to reconcile your Cybersource reports with your business reports. For more information about tracking orders, see Getting Started with Cybersource Advanced for the SCMP API (PDF   HTML). | Refund      | String (60)           |  |
| ap_sale_amount                         | Total amount charged from the payer to the payee. 10 characters max with support for 2 decimal places.                                                                                                    | Sale        | String (15)           |  |

| Field                          | Description                                                                                      | Returned By | Data Type<br>& Length |
|--------------------------------|--------------------------------------------------------------------------------------------------|-------------|-----------------------|
| ap_sale_date_time              | Date and time at which the service was requested.                                                | Sale        | String (18)           |
|                                | Format is yyyy-MM-DDThhmmssZ, where:                                                             |             |                       |
|                                | T separates the date and the time                                                                |             |                       |
|                                | • Z indicates Coordinated<br>Universal Time (UTC), also<br>known as Greenwich Mean<br>Time (GMT) |             |                       |
|                                | 2019-08-11T224757Z<br>equals August 11, 2019, at<br>22:47:57 (10:47:57 p.m.)                     |             |                       |
| ap_sale_payment_sta<br>tus     | Description of the payment status.                                                               | Sale        | String (15)           |
|                                | Possible values:                                                                                 |             |                       |
|                                | • Failed                                                                                         |             |                       |
|                                | • Pending                                                                                        |             |                       |
|                                | • Settled                                                                                        |             |                       |
| ap_sale_processor_re<br>sponse | The processor code that describes why the transaction state is pending or reversed.              | Sale        | String (60)           |
|                                | Possible values:                                                                                 |             |                       |
|                                | • BUYER_COMPLAINT                                                                                |             |                       |
|                                | • CHARGEBACK                                                                                     |             |                       |
|                                | • ECHECK                                                                                         |             |                       |
|                                | • GUARANTEE                                                                                      |             |                       |
|                                | • INTERNATIONAL_WITHD RAWAL                                                                      |             |                       |
|                                | • PAYMENT_REVIEW                                                                                 |             |                       |

| Field                                 | Desci           | ription                                                                                    | Returned By | Data Type<br>& Length |
|---------------------------------------|-----------------|--------------------------------------------------------------------------------------------|-------------|-----------------------|
|                                       |                 | RECEIVING_PREFERENCE_<br>MANDATES_MANUAL_ACT<br>ION                                        |             |                       |
|                                       | •               | REFUND                                                                                     |             |                       |
|                                       | •               | REGULATORY_REVIEW                                                                          |             |                       |
|                                       |                 | TRANSACTION_APPROVE<br>D_AWAITING_FUNDING.                                                 |             |                       |
|                                       |                 | UNCONFIRMED_SHIPPING<br>_ADDRESS                                                           |             |                       |
|                                       | •               | UNILATERAL                                                                                 |             |                       |
|                                       | •               | VERIFICATION_REQUIRED                                                                      |             |                       |
|                                       |                 | Note: The returned value can also include the processor response values.  See Reply Flags. |             |                       |
| ap_sale_processor_tr<br>ansaction_fee | decim<br>in ISO | ant up to N digit after the nals separator as defined 4217 for the appropriate ncy code.   | Sale        | String (15)           |
| ap_sale_processor_tr<br>ansaction_id  |                 | ifier of the order<br>action.                                                              | Sale        | String (50)           |
| ap_sale_rcode                         |                 | ates whether the sale<br>est was successful. Possible<br>s:                                | Sale        | Integer (1)           |
|                                       | •               | -1: An error occurred.                                                                     |             |                       |
|                                       |                 | 0: The request was declined.                                                               |             |                       |
|                                       |                 | 1: The request was successful.                                                             |             |                       |

| Field                                | Description                                                                                                    | Returned By              | Data Type<br>& Length |
|--------------------------------------|----------------------------------------------------------------------------------------------------|--------------------------|-----------------------|
| ap_sale_response_co<br>de            | Response code from the processor.                                                                                                    | Sale                     | Integer (5)           |
| ap_sale_rflag                        | If ics_ap_sale is unsuccessful, this field contains a one-word description of the error.                                                                                                    | Sale                     | String (50)           |
| ap_sale_rmsg                         | Message explaining the reply code ap_sale_rcode.                                                                                                    | Sale                     | String (255)          |
| ap_sale_trans_ref_no                 | Transaction reference number that was used for the transaction.                                                                                                    | Sale                     | String (60)           |
| ap_seller_protection_<br>eligibility | The level of seller protection for the transaction.  Possible values:  • ELIGIBLE  • INELIGIBLE  • PARTIALLY_ELIGIBLE                                                                                                    | Authorization Order Sale | String (60)           |
| ap_seller_protection_<br>type        | The type of seller protection for the transaction. This property is returned only when the seller protection eligibility value is ELIGIBLE OF PARTIALLY_ELIGIBLE.  Possible values:  • ITEM_NOT_RECEIVED_ELIGIBLE: Seller is protected against claims for items not received.  • UNAUTHORIZED_PAYMENT_ELIGIBLE: Seller is protected against claims for unauthorized payments.  One or both values are returned. | Authorization Order Sale | String (60)           |

| Field                                    | Description                                                                                                    | Returned By | Data Type<br>& Length |
|------------------------------------------|----------------------------------------------------------------------------------------------------|-------------|-----------------------|
| ap_sessions_amount                       | Total amount charged from the payer to the payee. In case of a refund, this is the refunded amount to the original payer from the payee. 10 characters max with support for 2 decimal places. | Sessions    | String (15)           |
| ap_sessions_mercha<br>nt_url             | Redirect URL to PayPal web site.                                                                                                    | Sessions    |                       |
| ap_sessions_paymen<br>t_status           | Status of the payment request.  Possible values:  • Created  • Failed                                                                                                    | Sessions    | String (15)           |
| ap_sessions_process<br>or_transaction_id | ID of the created payment.  Value assigned by PayPal.                                                                                                    | Sessions    | String (50)           |
| ap_sessions_rcode                        | Indicates whether the sessions request was successful. Possible values:  • -1: An error occurred.  • 0: The request was declined.  • 1: The request was successful.                           | Sessions    | Integer (1)           |
| ap_sessions_respons<br>e_code            | The transaction response code received from the processor.                                                                                                    | Sessions    | String (5)            |
| ap_sessions_rflag                        | If the sessions request is unsuccessful, this field contains a one-word description of the error.                                                                                             | Sessions    | String (50)           |
| ap_sessions_rmsg                         | Message explaining the reply code ap_sessions_rcode.                                                                                                    | Sessions    | String (255)          |
| ap_sessions_status                       | Status of the sessions request.                                                                                                    | Sessions    | String (15)           |

| Field                        | Description                                                                                                    | Returned By                          | Data Type<br>& Length |
|------------------------------|----------------------------------------------------------------------------------------------------|--------------------------------------|-----------------------|
|                              | Possible values:  • Created                                                                                                    |                                      |                       |
| ap_sessions_trans_re<br>f_no | Reference number that you use to reconcile your Cybersource reports with your business reports. For more information about tracking orders, see Getting Started with Cybersource Advanced for the SCMP API (PDF   HTML).                                        | Sessions                             | String<br>(127)       |
| bill_address1                | Note: To get the details of a customer's billing address from PayPal using the check status service, you must have this feature enabled on your PayPal account. Contact your PayPal account manager.                                                            | Billing Agreement Check Status Order | String (60)           |
| bill_address2                | Additional information in the customer's billing address.  Note: To get the details of a customer's billing address from PayPal using the check status service, you must have this feature enabled on your PayPal account. Contact your PayPal account manager. | Billing Agreement Check Status Order | String (60)           |
| bill_city                    | Customer's billing city.  Note: To get the details of a customer's billing address from PayPal using the check status service,                                                                                                    | Billing Agreement Check Status Order | String (50)           |

| Field        | Description                                                                                                    | Returned By                          | Data Type<br>& Length |
|--------------|----------------------------------------------------------------------------------------------------|--------------------------------------|-----------------------|
|              | you must have this feature enabled on your PayPal account. Contact your PayPal account manager.                                                                                                    |                                      |                       |
| bill_country | Customer's billing country. Use the two-character ISO Standard Country Codes.                                                                                                    | Billing Agreement<br>Check Status    | String (2)            |
|              | Note: To get the details of a customer's billing address from PayPal using the check status service, you must have this feature enabled on your PayPal account. Contact your PayPal account manager. | Order                                |                       |
| bill_state   | State or province of the billing address. For an address in the U.S. or Canada, use the State, Province, and Territory Codes for the United States and Canada.                                       | Billing Agreement Check Status Order | String (2)            |
|              | Note: To get the details of a customer's billing address from PayPal using the check status service, you must have this feature enabled on your PayPal account. Contact your PayPal account manager. |                                      |                       |
| bill_zip     | Postal code for the billing address. The postal code must consist of 5 to 9 digits.                                                                                                    | Billing Agreement Check Status       | String (10)           |
|              | When the billing country is the U.S., the 9-digit postal code must follow this format: [5 digits][dash][4 digits]                                                                                    | Order                                |                       |

| Field              | Description                                                                                                    | Returned By                          | Data Type<br>& Length |
|--------------------|----------------------------------------------------------------------------------------------------|--------------------------------------|-----------------------|
|                    | Example: 12345-6789  When the billing country is Canada, the 6-digit postal code must follow this format: [alpha][numeric][alpha][space] [numeric][alpha][numeric]  Example: A1B 2C3                 |                                      |                       |
|                    | Note: To get the details of a customer's billing address from PayPal using the check status service, you must have this feature enabled on your PayPal account. Contact your PayPal account manager. |                                      |                       |
| customer_email     | Customer's email address, including the full domain name.                                                                                                    | Billing Agreement Check Status       | String (255)          |
|                    | Note: To get the details of a customer's billing address from PayPal using the check status service, you must have this feature enabled on your PayPal account. Contact your PayPal account manager. | Order                                |                       |
| customer_firstname | Customer's first name. For a credit card transaction, this name must match the name on the card.                                                                                                    | Billing Agreement Check Status Order | String (60)           |
|                    | Note: To get the details of a customer's billing address from PayPal using the check status service, you must have this feature                                                                      |                                      |                       |

| Field                            | Description                                                                                                    | Returned By                          | Data Type<br>& Length |
|----------------------------------|----------------------------------------------------------------------------------------------------|--------------------------------------|-----------------------|
|                                  | enabled on your PayPal account. Contact your PayPal account manager.                                                                                                    |                                      |                       |
| customer_lastname                | Customer's last name. For a credit card transaction, this name must match the name on the card.                                                                                                    | Billing Agreement Check Status Order | String (60)           |
|                                  | Note: To get the details of a customer's billing address from PayPal using the check status service, you must have this feature enabled on your PayPal account. Contact your PayPal account manager. |                                      |                       |
| customer_verificatio<br>n_status | Possible values are VERIFIED or UNVERIFIED, depending on whether buyer has verified their identity. Used in case of Paypal transactions.                                                             | Check Status<br>Order                | String (60)           |
| ics_rcode                        | Indicates whether the service request was successful. Possible values:                                                                                                    | Authorization  Auth Reversal         | Integer (1)           |
|                                  | • -1: An error occurred.                                                                                                    | Billing Agreement                    |                       |
|                                  | • 0: The request was declined.                                                                                                    | Cancel                               |                       |
|                                  | • 1: The request was                                                                                                    | Capture                              |                       |
|                                  | successful.                                                                                                    | Check Status                         |                       |
|                                  |                                                                                                    | Order                                |                       |
|                                  |                                                                                                    | Refund                               |                       |
|                                  |                                                                                                    | Sale                                 |                       |
|                                  |                                                                                                    | Sessions                             |                       |

| Field           | Description                                                                                                    | Returned By       | Data Type<br>& Length |
|-----------------|----------------------------------------------------------------------------------------------------|-------------------|-----------------------|
| ics_rflag       | One-word description of the result of the entire request. See                                                                      | Authorization     | String (50)           |
|                 | Reply Flags.                                                                                                    | Auth Reversal     |                       |
|                 |                                                                                                    | Billing Agreement |                       |
|                 |                                                                                                    | Cancel            |                       |
|                 |                                                                                                    | Capture           |                       |
|                 |                                                                                                    | Check Status      |                       |
|                 |                                                                                                    | Order             |                       |
|                 |                                                                                                    | Refund            |                       |
|                 |                                                                                                    | Sale              |                       |
|                 |                                                                                                    | Sessions          |                       |
| ics_rmsg        | Message that explains the reply flag ics_rflag. Do not display this message to the customer, and do not use this field to write an | Authorization     | String (255)          |
|                 |                                                                                                    | Auth Reversal     | (233)                 |
|                 | error handler.                                                                                                    | Billing Agreement |                       |
|                 |                                                                                                    | Cancel            |                       |
|                 |                                                                                                    | Capture           |                       |
|                 |                                                                                                    | Check Status      |                       |
|                 |                                                                                                    | Order             |                       |
|                 |                                                                                                    | Refund            |                       |
|                 |                                                                                                    | Sale              |                       |
|                 |                                                                                                    | Sessions          |                       |
| merchant_ref_no | Merchant-generated transaction number or tracking number.                                                                          | Billing Agreement | String (50)           |
|                 |                                                                                                    | Cancel            |                       |
|                 | each transaction so that you can                                                                                                   | Capture           |                       |

| Field            | Description                                                                                                    | Returned By                             | Data Type<br>& Length |
|------------------|----------------------------------------------------------------------------------------------------|-----------------------------------------|-----------------------|
|                  | perform meaningful searches for<br>the transaction. For information<br>about tracking orders and<br>transactions, seeGetting Started<br>with Cybersource Advanced for                | Refund Sale Sessions                    |                       |
|                  | the SCMP API.                                                                                                    | 362210112                               |                       |
| request_id       | Identifier for the request generated by the client.                                                                                                    | All PayPal Express<br>Checkout services | String (26)           |
| ship_to_address1 | First line of the shipping address.                                                                                                    | Billing Agreement                       | String (100)          |
|                  |                                                                                                    | Check Status                            |                       |
|                  |                                                                                                    | Order                                   |                       |
| ship_to_address2 | Second line of the shipping address.                                                                                                    | Billing Agreement                       | String (100)          |
|                  |                                                                                                    | Check Status                            |                       |
|                  |                                                                                                    | Order                                   |                       |
| ship_to_city     | City of the shipping address.                                                                                                    | Billing Agreement                       | String (40)           |
|                  |                                                                                                    | Check Status                            |                       |
|                  |                                                                                                    | Order                                   |                       |
| ship_to_country  | Country of the shipping address. Use the two-character ISO                                                                                                    | Billing Agreement                       | String (2)            |
|                  | Standard Country Codes.                                                                                                    | Check Status                            |                       |
|                  |                                                                                                    | Order                                   |                       |
| ship_to_name     | Name of the person receiving the product.                                                                                                    | Billing Agreement                       | String (32)           |
|                  |                                                                                                    | Check Status                            |                       |
|                  | The two name fields, ship_to_firstname and ship_to_lastname, are concatenated. The maximum combined size is 32 characters. If the size exceeds 32 characters, the name is truncated. | Order                                   |                       |
| ship_to_phone    | Phone number for the shipping address.                                                                                                    | Billing Agreement Check Status          | String (20)           |

| Field         | Description                                                                                                    | Returned By                          | Data Type<br>& Length |
|---------------|----------------------------------------------------------------------------------------------------|--------------------------------------|-----------------------|
|               |                                                                                                    | Order                                |                       |
| ship_to_state | State or province of the shipping address. Use the State, Province, and Territory Codes for the United States and Canada.                                                                                                    | Billing Agreement Check Status Order | String (40)           |
| ship_to_zip   | Postal code for the shipping address. The postal code must consist of 5 to 9 digits.  When the shipping country is the U.S., the 9-digit postal code must follow this format: [5 digits][dash][4 digits]  12345-6789  When the shipping country is Canada, the 6-digit postal code must follow this format: [alpha][numeric][alpha][space] [numeric][alpha][numeric] | Billing Agreement Check Status Order | String (20)           |

# Service Examples

## **Sessions Service**

#### **Sessions Request**

```
merchant id=mid123
merchant_ref_number=1234
merchant_descriptor=merchantDesc
ap_payment_type=PPL
ics_applications=ics_ap_sessions
ap_sessions_success_url=http://www.example.com
ap_sessions_cancel_url=http://www.example.com
ship_to_firstname=Jane
ship_to_lastname=Smith
ship_to_address1=123 Main Street
ship_to_address2=Mailbox A
ship_to_city=Small Town
ship_to_state=CA
ship_to_zip=98765
ship_to_country=US
ship_to_phone=9876543210
shipping_method=FedEx
currency=USD
total_shipping_amount=5.00
total shipping discount amount=5.00
total_handling_amount=3.00
sub_total_amount=90.00
total_tax_amount=2.00
grand_total_amount=95.00
offer0=amount:45.00^offer id:0^merchant product sku:TestSKU^product name:TestProdu
ct^quantity:2^unit_tax_amount:1^product_code:default^product_description:TestDesc
```

#### **Sessions Response**

```
ap_sessions_currency=USD
ap_sessions_processor_transaction_id=PAY-8CK05691AS473025TLFJWGVA
ap_sessions_merchant_url=https://www.sandbox.paypal.com/cgi-bin/webscr?cmd=_expres
s-checkout&token=EC-0F93368875071503X
ap_sessions_amount=95.00
ap_sessions_status=CREATED
ap_sessions_rflag=SOK
```

```
ap_sessions_rcode=1
ap_sessions_rmsg=Request was processed successfully.
ap_sessions_transaction_id=PAY-8CK05691AS473025TLFJWGVA
ap_sessions_trans_ref_no=489TGJL60000000000000000000J45CF2IM
currency=USD
request_id=4980896424596224104012
ics_rmsg=Request was processed successfully.
ics_rflag=SOK
ics_rcode=1
merchant_ref_number=007
```

## **Order Service**

#### **Order Request**

```
merchant_id=mid123
merchant_ref_number=1234
ap_payment_type=PPL
ics_applications=ics_ap_order
ap_payer_id=7FUDAXBNR5KSC
ap_sessions_request_id=4980396424596224104012
sub_total_amount=90.00
total_shipping_amount=3.00
currency=USD
grand_total_amount=95.00
total_tax_amount=2.00
total_handling_amount=3.00
offer0=amount:45.00^offer_id:0^merchant_product_sku:TestSKU^
product_name:TestProduct^quantity:2^unit_tax_amount:1^
product_code:default^product_description:TestDesc
```

## Order Response

```
ap_order_status=CREATED
ap_payer_id=7FUDAXBNR5KSC
ap_order_currency=USD
ap_order_processor_response=ORDER
ap_order_amount=95.00
ap_order_id=0-4VB92211N0556811L
ap_order_trans_ref_no=489TGJL600000000000000000J45CF2IM
ap_order_rflag=SOK
ap_order_processor_transaction_id=0-4VB92211N0556811L
ap_order_processor_transaction_id=0-4VB92211N0556811L
ap_order_rmsg=Request was processed successfully.
ap_order_rcode=1
```

```
customer firstname=Jane
customer_lastname=Smith
customer_email=jsmith@example.com
customer_verification_status=UNVERIFIED
bill_country=US
ship_to_firstname=Jane
ship_to_lastname=Smith
ship_to_address1=123 Main Street
ship_to_address2=Mailstop A
ship_to_city=Small Town
ship_to_state=CA
ship_to_zip=98765
ship_to_country=US
currency=USD
request_id=4986378480380170561911
ics_rmsg=Request was processed successfully.
ics_rflag=SOK
ics_rcode=1
merchant_ref_number=1234
```

## **Cancel Service**

#### **Cancel Request**

```
ap_order_request_id=4986017056191144634637
ap_payment_type=PPL
ics_applications=ics_ap_cancel
merchant_id=mid123
merchant_ref_number=1234
```

#### **Cancel Response**

```
ics_rmsg=Request was processed successfully.
merchant_ref_number=1234
request_id=4891044306756198401540
```

## **Authorization Service**

#### **Authorization Request**

```
currency=USD
ap_order_request_id=4980405898776291704008
ics_applications=ics_ap_auth
grand_total_amount=95.00
merchant_ref_number=1234
ap_payment_type=PPL
merchant_id=mid123
```

#### **Authorization Response**

```
ap_auth_payment_status=AUTHORIZED
ap_auth_rflag=SOK
ap_auth_rcode=1
ap_auth_rmsg=Request was processed successfully.
ap_auth_currency=USD
ap_auth_transaction_id=7GY936406D044425X
ap_auth_processor_transaction_id=7GY936406D044425X
ap_auth_amount=95.00
ics_rcode=1
ics_rmsg=Request was processed successfully.
ics_rflag=SOK
request_id=4896155375886014701200
currency=USD
merchant_ref_number=1234
```

## **Authorization Reversal Service**

#### **Authorization Reversal Request**

```
ap_auth_request_id=4896155375886014701200
ap_payment_type=PPL
ics_applications=ics_ap_auth_reversal
```

```
merchant_id=mid123
merchant_ref_number=1234
```

#### **Authorization Reversal Response**

## **Capture Service**

#### **Capture Request**

```
currency=USD
ics_applications=ics_ap_capture
grand_total_amount=95.00
merchant_id=mid123
merchant_ref_number=1234
ap_auth_request_id=4896155375886014701200
ap_payment_type=PPL
```

#### **Capture Response**

```
ap_capture_currency=USD
ap_capture_payment_status=SETTLED
ap_capture_transaction_id=8X013457PC2290547
currency=USD
request_id=4986381533990170561911
ics_rmsg=Request was processed successfully.
ics_rcode=1
ics_rflag=SOK
merchant_ref_number=1234
```

## Sale Service

#### Sale Request

```
currency=USD
ap_order_request_id=4986378480380170561911
ics_applications=ics_ap_sale
grand_total_amount=95.00
ap_payment_type=PPL
merchant_id=mid123
merchant_ref_number=1234
```

## Sale Response

## **Sale Service Request (for Reference Transaction)**

```
merchant_id=mid123
```

```
merchant_ref_no=1234
merchant_descriptor=MerchantDesc
ap_order_request_id=4986378480380170561911
ics_applications=ics_ap_sale
ship_to_firstname=Jane
ship to lastname=Smith
ship_to_address1=123 Main Street
ship_to_address2=Mailstop A
ship_to_city=Small Town
ship_to_state=CA
ship_to_zip=98765
ship_to_country=US
ship_to_phone=9876543210
shipping_method=FedEx
amount=45.00
quantity=2
product_code=default
product_name=TestProduct
merchant_product_sku=TestSKU
currency=USD
total_tax_amount=2.00
grand_total_amount=95.00
sub_total_amount=90.00
total_shipping_amount=5.00
total_handling_amount=3.00
total_shipping_discount_amount=5.00
ap_payment_type=PPL
ap_billing_agreement_id=SOK-3FJ6025
ap_funding_source=unrestricted
```

## Sale Service Reply (for Reference Transaction)

```
merchant_ref_no=1234
request_id=4980405898776291709999
ics_rcode=1
ics_rmsg=Request was processed successfully.
ics_rflag=SOK
currency=USD
ap_seller_protection_eligibility=ELIGIBLE
ap_seller_protection_type=ITEM_NOT_RECEIVED_ELIGIBLE
ap_processor_fraud_decision=ACCEPT
ap_processor_fraud_decision_reason=AVS_NO_MATCH
ap_billing_agreement_id=B-WE812486D0938631
ap_payer_id=3N53BA8B3MCU4
ap_funding_source=INSTANT_TRANSFER
ap sale rcode=1
ap_sale_rmsg=Request was processed successfully.
ap_sale_rflag=SOK
```

```
ap_sale_payment_status=SETTLED

ap_sale_processor_transaction_id=SOK-3FJ6025

ap_sale_trans_ref_no=40HXQXLD0000J3XKJCQV

ap_sale_processor_transaction_fee=1.05

ap_sale_amount=100.00

ap_sale_date_time=2019-08-11T01:45:39Z
```

## **Refund Service**

#### **Refund Request**

```
currency=USD
ap_refund_request_id=4986017056191144634637
ics_applications=ics_ap_refund
grand_total_amount=95.00
ap_payment_type=PPL
merchant_id=mid123
merchant_ref_number=1234
```

#### **Refund Response**

```
ap_refund_payment_status=REFUNDED

ap_refund_trans_ref_no=4IBDBJIA000000000000000000J4FDYX1Q

ap_refund_transaction_id=1CJ708402E8883535

ap_refund_rmsg=Request was processed successfully.

ap_refund_rcode=1

ap_refund_processor_transaction_id=1CJ708402E8883535

ap_refund_rflag=SOK

ap_refund_amount=95.00

ap_refund_currency=USD

ics_rcode=1

ics_rmsg=Request was processed successfully.

ics_rflag=SOK

currency=USD

request_id=4986383229080170561911

merchant_ref_number=1234
```

# **Billing Agreement Service**

## **Billing Agreement Service Request**

```
ap_payment_type=PPL
ap_sessions_request_id=4980896424596224104012
ics_applications=ics_ap_billing_agreement
merchant_id=mid123
merchant_ref_number=1234
```

#### **Billing Agreement Service Response**

```
merchant_ref_number=1234
request_id=4951322388236009001540
customer_firstname=Jane
customer lastname=Smith
bill_address1=123 Main St
bill_city=Small Town
bill_zip=98765
bill state=CA
bill_country=US
customer_email=jsmith@example.com
ship_to_firstname=Jane
ship_to_lastname=Smith
ship to address1=123 Main Street
ship_to_address2=Mailbox A
ship_to_city=Small Town
ship_to_state=CA
ship_to_zip=98765
ship_to_country=US
ics_rmsg=Request was processed successfully.
ics_rflag=SOK
ics_rcode=1
ap_payer_id=7FUDAXBNR5KSC
ap_billing_agreement_processor_transaction_id=B-54941083GY4736715
ap_billing_agreement_rflag=SOK
ap_billing_agreement_return_code=1900000
ap_billing_agreement_id=B-54941083GY4736715
ap_billing_agreement_rcode=1
ap_billing_agreement_status=ACTIVE
ap_billing_agreement_transaction_id=B-54941083GY4736715
ap_billing_agreement_rmsg=Request was processed successfully.
```

# **Check Status Examples**

## **Sessions Service: Check Status**

#### **Check Status Request: Sessions Service**

```
ap_check_status_request_id=4980896424596224104012
ap_payment_type=PPL
ics_applications=ics_ap_check_status
merchant_id=mid123
merchant_ref_number=1234
```

#### **Check Status Response: Sessions Service**

```
ap_check_status_payment_status=CREATED
ap_check_status_processor_transaction_id=PAY-0R555158DK731234HLDE777Q
ap_check_status_rcode=1
ap_check_status_rflag=SOK
ap_check_status_rmsg=Request was processed successfully.
ap_check_status_trans_ref_no=0ELJXCHZ0000000000000000000J0BLF9SV
ap payer id=7FUDAXBNR5KSC
bill address1=123 Main St
bill_city=Small Town
bill country=US
bill_state=CA
bill zip=98765
customer_email=jsmith@example.com
customer_firstname=Jane
customer_lastname=Smith
customer_verification_status=UNVERIFIED
ics rcode=1
ics rflag=SOK
ics_rmsg=Request was processed successfully.
merchant_ref_number=ref456
request_id=4896334543256000801540
ship_to_address1=123 Main Street
ship to address2=Mailbox A
ship_to_city=Small Town
ship_to_country=US
ship_to_firstname=Jane
ship_to_lastname=Smith
ship to phone=9876543210
```

```
ship_to_state=CA
ship_to_zip=98765
```

## **Order Service: Check Status**

#### **Check Status Request: Order Service**

```
ap_check_status_request_id=4986378480380170561911
ap_payment_type=PPL
ics_applications=ics_ap_check_status
merchant_id=mid123
merchant_ref_number=1234
```

#### **Check Status Response: Order Service**

```
ap_check_status_payment_status=CREATED

ap_check_status_processor_response=ORDER

ap_check_status_processor_transaction_id=O-5TD10988AD299315S

ap_check_status_rcode=1

ap_check_status_response_code=ORDER

ap_check_status_rflag=SOK

ap_check_status_rmsg=Request was processed successfully.

ics_rcode=1

ics_rflag=SOK

ics_rmsg=Request was processed successfully.

merchant_ref_number=1234

request_id=4896340284906001001540
```

## **Authorization Service: Check Status**

#### **Check Status Request: Authorization Service**

```
ap_check_status_request_id=4896155375886014701200
ap_payment_type=PPL
ics_applications=ics_ap_check_status
merchant_id=mid123
merchant_ref_number=1234
```

#### **Check Status Response: Authorization Service**

```
ap_check_status_payment_status=ACTIVE
ap_check_status_processor_transaction_id=B-9EF75519WU0589818
ap_check_status_rcode=1
ap_check_status_rflag=SOK
ap_check_status_rmsg=Request was processed successfully.
ap_check_status_response_code=AUTHORIZATION
ap_payer_id=3N53BA8B3MCU4
ics_rcode=1
ics_rflag=SOK
ics_rmsg=Request was processed successfully.
merchant_ref_number=1234
request_id=4930650124116026401540
```

## **Capture Service: Check Status**

## **Check Status Request: Capture Service**

```
ap_check_status_request_id=4986381533990170561911
ap_payment_type=PPL
ics_applications=ics_ap_check_status
merchant_id=mid123
merchant_ref_number=1234
```

#### **Check Status Response: Capture Service**

```
ap_check_status_payment_status=SETTLED
ap_check_status_processor_transaction_id=68769626F32580414
ap_check_status_rcode=1
ap_check_status_rflag=SOK
ap_check_status_rmsg=Request was processed successfully.
ics_rcode=1
ics_rflag=SOK
ics_rmsg=Request was processed successfully.
merchant_ref_number=1234
request_id=4897061555550146015409
```

## Sale Service: Check Status

## **Check Status Request: Sale Service**

```
ap_check_status_request_id=4986017056191144634637
ap_payment_type=PPL
ics_applications=ics_ap_check_status
merchant_id=mid123
merchant_ref_number=1234
```

#### **Check Status Response: Sale Service**

```
ap_check_status_payment_status=CREATED

ap_check_status_processor_response=ORDER

ap_check_status_processor_transaction_id=O-5TD10988AD299315S

ap_check_status_rcode=1

ap_check_status_response_code=ORDER

ap_check_status_rflag=SOK

ap_check_status_rmsg=Request was processed successfully.

ics_rcode=1

ics_rflag=SOK

ics_rmsg=Request was processed successfully.

merchant_ref_number=ref456

request_id=4896340284907777754033
```

## **Refund Service: Check Status**

#### **Check Status Request: Refund Service**

```
ap_check_status_request_id=4986017056191144634637
ap_payment_type=PPL
ics_applications=ics_ap_check_status
merchant_id=mid123
merchant_ref_number=1234
```

### **Check Status Response: Refund Service**

```
ap_check_status_payment_status=SETTLED
ap_check_status_processor_transaction_id=68769626F32580414
ap_check_status_rcode=1
ap_check_status_rflag=SOK
ap_check_status_rmsg=Request was processed successfully.
ics_rcode=1
ics_rflag=SOK
ics_rmsg=Request was processed successfully.
merchant_ref_number=123
```

## **Billing Agreement Service: Check Status**

#### **Check Status Request: Billing Agreement Service**

```
ap_billing_agreement_id=SOK-3FJ6025
ap_payment_type=PPL
ics_applications=ics_ap_check_status
merchant_id=mid123
merchant_ref_number=1234
request_id=4951322388236009001540
```

#### **Check Status Response: Billing Agreement Service**

```
ap_check_status_payment_status=ACTIVE
ap_check_status_processor_transaction_id=B-9EF75519WU0589818
ap check status rcode=1
ap_check_status_rflag=SOK
ap_check_status_rmsg=Request was processed successfully.
ap_payer_id=3N53BA8B3MCU4
bill_address1=123 Main St
bill_city=Small Town
bill_country=US
bill_state=CA
bill_zip=98765
customer_email=jsmith@example.com
customer firstname=Jane
customer lastname=Smith
ics_rcode=1
ics_rflag=SOK
ics_rmsg=Request was processed successfully.
merchant ref number=1234
request_id=4930650124116026401540
ship_to_address1=123 Main Street
ship_to_address2=Suite 1
ship_to_city=any Town
ship_to_country=US
ship to firstname=Jane
ship_to_lastname=Smith
ship_to_state=CA
```

# Response Flags

The table below describes the response flags returned by the SCMP API for the PayPal services. See *Getting Started with Cybersource Advanced for the SCMP API (PDF)* for a discussion of responses and response flags.

(!) Important: Because Cybersource can add response fields, response codes, and response flags at any time:

You must parse the response data according to the names of the fields instead of the field order in the response. For more information about parsing response fields, see the documentation for your client.

Your error handler should be able to process new response codes and response flags without problems.

Your error handler should use the **ics\_rcode** field to determine the result if it receives a response flag that it does not recognize.

For a description of each processor response, see:

https://developer.paypal.com/docs/api/payments/#errors

#### **Response Flags and Processor Responses**

| Response Flag | Description                                                                                                    | Processor Response             |
|---------------|----------------------------------------------------------------------------------------------------|--------------------------------|
| SOK           | Successful transaction.                                                                                                    |                                |
| ESYSTEM       | General system failure.                                                                                                    | DATA_RETRIEVAL                 |
|               | See the documentation for your Cybersource client for information about                                                                   | DUPLICATE_REQUEST_ID           |
|               | handling retries in the case of system errors.                                                                                            | INTERNAL_SERVICE_ERROR         |
|               |                                                                                                    | PAYMENT_REQUEST_ID_INV<br>ALID |
| DCARDEXPIRED  | Expired card. You might also receive this value if the expiration date you provided does not match the date the issuing bank has on file. | EXPIRED_CREDIT_CARD            |
|               | Possible action: Request a different card or other form of payment.                                                                       |                                |

| <b>Response Flag</b> | Description                                                                                                    | <b>Processor Response</b>                               |
|----------------------|----------------------------------------------------------------------------------------------------|---------------------------------------------------------|
| DCARDREFUSED         | General decline of the card. No other information was provided by the issuing bank.                                                            | CREDIT_CARD_CVV_CHECK_F<br>AILED                        |
|                      | Possible action: Request a different card or other form of payment.                                                                            | CREDIT_CARD_REFUSED                                     |
| DPAYMENTREFUS<br>ED  | Possible reasons:                                                                                                    | BUYER_NOT_SET                                           |
|                      | <ul> <li>Merchant account or payer's<br/>account is not set up to process</li> </ul>                                                           | CANNOT_PAY_SELF                                         |
|                      | such transactions.                                                                                                    | CANNOT_REAUTH_CHILD_AU THORIZATION                      |
|                      | <ul> <li>Insufficient funds in the payer's<br/>funding source associated with the<br/>account, or transaction declined by<br/>bank.</li> </ul> | CANNOT_REAUTH_INSIDE_H<br>ONOR_PERIOD                   |
|                      | <ul> <li>A particular action is not permitted, for example: capture</li> </ul>                                                                 | CREDIT_PAYMENT_NOT_ALL OWED                             |
|                      | refused, or the authorization has already been captured.                                                                                       | EXPIRED_CREDIT_CARD_TOK<br>EN                           |
|                      | <ul> <li>Fraud setting for the seller is<br/>blocking such payments.</li> </ul>                                                                | FAILED_TO_CHARGE_CC                                     |
|                      | Payment approval by the buyer/payer has expired, and                                                                                           | FEATURE_UNSUPPORTED_F<br>OR_PAYEE                       |
|                      | the merchant must restart the payment flow starting from payment creation and direct the customer back to PayPal.                              | FULL_REFUND_NOT_ALLOW<br>ED_AFTER_PARTIAL_REFUN<br>D    |
|                      | (!) Important: If an order or authorization returns an                                                                                         | IMMEDIATE_PAY_NOT_SUPP<br>ORTED                         |
|                      | INSTRUMENT_DECLINED response, direct the customer                                                                                              | INSTRUMENT_DECLINED                                     |
|                      | to their PayPal login to select<br>a different funding option                                                                                  | INSUFFICIENT_FUNDS                                      |
|                      | and resubmit the order. Possible reasons for the INSTRUMENT_DECLINED                                                                           | INVALID_FACILITATOR_CON FIGURATION                      |
|                      | response can include:                                                                                                    | MAXIMUM_ALLOWED_AUTH<br>ORIZATION_REACHED_FOR_<br>ORDER |

| Response Flag | Description                                                                                                    | <b>Processor Response</b>                                  |
|---------------|----------------------------------------------------------------------------------------------------|------------------------------------------------------------|
|               | <ul> <li>The billing address associated<br/>with the financial instrument<br/>could not be confirmed.</li> </ul> | MERCHANT_NOT_ENABLED_<br>FOR_CHANNEL_INITIATED_B<br>ILLING |
|               | The transaction exceeds the card limit.                                                                          | MERCHANT_NOT_ENABLED_<br>FOR_REFERENCE_TRANSACT<br>ION     |
|               | The transaction was denied by the card issuer.                                                                   | NEED_CREDIT_CARD                                           |
|               |                                                                                                    | NEED_CREDIT_CARD_OR_BA<br>NK_ACCOUNT                       |
|               |                                                                                                    | NOT_IMPLEMENTED                                            |
|               |                                                                                                    | NO_EXTERNAL_FUNDING_DE<br>TAILS_FOUND                      |
|               |                                                                                                    | ORDER_ALREADY_COMPLET ED                                   |
|               |                                                                                                    | ORDER_VOIDED                                               |
|               |                                                                                                    | PAYEE_ACCOUNT_LOCKED_O<br>R_CLOSED                         |
|               |                                                                                                    | PAYEE_ACCOUNT_NO_CONFI<br>RMED_EMAIL                       |
|               |                                                                                                    | PAYEE_ACCOUNT_RESTRICT<br>ED                               |
|               |                                                                                                    | PAYEE_BLOCKED_TRANSACT                                     |
|               |                                                                                                    | PAYEE_COUNTRY_NOT_ENAME LED                                |
|               |                                                                                                    | PAYER_ACCOUNT_RESTRICT<br>ED                               |
|               |                                                                                                    | PAYER_ACTION_REQUIRED                                      |
|               |                                                                                                    | PAYER_AUTHENTICATION_R<br>EQUIRED                          |

| Response Flag | Description | <b>Processor Response</b>                |
|---------------|-------------|------------------------------------------|
|               |             | PAYER_CANNOT_PAY                         |
|               |             | PAYER_COUNTRY_NOT_ENA<br>BLED            |
|               |             | PAYMENT_ALREADY_DONE                     |
|               |             | PAYMENT_APPROVAL_EXPIR<br>ED             |
|               |             | PAYMENT_CANNOT_BE_INITI<br>ATED          |
|               |             | PAYMENT_DENIED                           |
|               |             | PAYMENT_EXPIRED                          |
|               |             | PAYMENT_METHOD_UNUSA<br>BLE              |
|               |             | PAYMENT_NOT_APPROVED_<br>FOR_EXECUTION   |
|               |             | PAYMENT_STATE_INVALID                    |
|               |             | REDIRECT_PAYER_FOR_ALTE<br>RNATE_FUNDING |
|               |             | REFUND_EXCEEDED_TRANS<br>ACTION_AMOUNT   |
|               |             | REFUND_TIME_LIMIT_EXCEE<br>DED           |
|               |             | REQUIRED_SCOPE_MISSING                   |
|               |             | SENDING_LIMIT_EXCEEDED                   |
|               |             | TOO_MANY_REAUTHORIZATI                   |
|               |             | TRANSACTION_ALREADY_RE FUNDED            |

| <b>Response Flag</b> | Description                                                         | Processor Response                       |
|----------------------|---------------------------------------------------------------------|------------------------------------------|
|                      |                                                                     | TRANSACTION_LIMIT_EXCEE DED              |
|                      |                                                                     | TRANSACTION_REFUSED                      |
|                      |                                                                     | TRANSACTION_REFUSED_BY _PAYPAL_RISK      |
|                      |                                                                     | TRANSACTION_REFUSED_PA<br>YEE_PREFERENCE |
|                      |                                                                     | UNSUPPORTED_PAYEE_COU<br>NTRY            |
|                      |                                                                     | UNSUPPORTED_PAYEE_CUR<br>RENCY           |
|                      |                                                                     | UNSUPPORTED_SEPA_BANK                    |
| DINVALIDDATA         | Invalid account number.                                             | BANK_ACCOUNT_VALIDATIO<br>N_FAILED       |
|                      | Possible action: Request a different card or other form of payment. |                                          |
| DINVALIDDATA         | General decline by the processor.                                   | AMOUNT_MISMATCH                          |
|                      |                                                                     | AGREEMENT_ALREADY_CAN<br>CELLED          |
|                      |                                                                     | BATOKEN_MISMATCH                         |
|                      |                                                                     | BANK_MRN_MISMATCH                        |
|                      |                                                                     | BUYER_COUNTRY_NOT_ENA<br>BLED            |
|                      |                                                                     | CURRENCY_MISMATCH                        |
|                      |                                                                     | CURRENCY_NOT_ALLOWED                     |
|                      |                                                                     | EXECUTE_AGREEMENT_BUY ER_NOT_ACCEPTED    |
|                      |                                                                     | EXECUTE_AGREEMENT_ALR<br>EADY_CREATED    |

| <b>Response Flag</b> | Description                                                                        | <b>Processor Response</b>                |
|----------------------|------------------------------------------------------------------------------------|------------------------------------------|
|                      |                                                                                    | EXECUTE_AGREEMENT_DOE<br>S_NOT_OWN_TOKEN |
|                      |                                                                                    | INVALID_ARGUMENT                         |
|                      |                                                                                    | INVALID_CITY_STATE_ZIP                   |
|                      |                                                                                    | INVALID_EXPERIENCE_PROF ILE_ID           |
|                      |                                                                                    | INVALID_PAYER_ID                         |
|                      |                                                                                    | MERCHANT_COUNTRY_NOT_<br>ENABLED         |
|                      |                                                                                    | REFUSED_MARK_REF_TXN_N<br>OT_ENABLED     |
|                      |                                                                                    | PAYER_INFO_NULL                          |
|                      |                                                                                    | PAYER_EMPTY_BILLING_ADD<br>RESS          |
|                      |                                                                                    | PAYER_ID_MISSING_FOR_CAR<br>D_TOKEN      |
|                      |                                                                                    | PHONE_NUMBER_REQUIRED                    |
|                      |                                                                                    | RT_AGREEMENT_ALREADY_C<br>ANCELED        |
|                      |                                                                                    | SELECTED_PLAN_NOT_AVAIL<br>ABLE          |
|                      |                                                                                    | SHIPPING_ADDRESS_INVALI<br>D             |
| DINVALIDDATA         | The requested capture amount exceeds the originally authorized amount.             | CAPTURE_AMOUNT_LIMIT_E<br>XCEEDED        |
|                      | Possible action: Issue a new authorization and capture request for the new amount. |                                          |
| DINVALIDDATA         | The authorization has already been reversed.                                       | AUTHORIZATION_VOIDED                     |

| Response Flag | Description                                                                                                    | <b>Processor Response</b>                               |
|---------------|----------------------------------------------------------------------------------------------------|---------------------------------------------------------|
|               | Possible action: No action required.                                                                                                    |                                                         |
| DNOAUTH       | You requested a capture, but there is no corresponding, unused authorization record. Occurs if there was not a previously successful authorization request or if the previously successful authorization has already been used by another capture request.  Possible action: Request a new authorization, and if successful, proceed with the capture. | AUTHORIZATION_EXPIRED AUTHORIZATION_ID_DOES_N OT_EXIST  |
| DNOTVOIDABLE  | <ul> <li>One of the following:</li> <li>The capture is not voidable because the capture information has already been submitted to your processor.</li> <li>- or -</li> <li>You requested a void for a type of transaction that cannot be voided.</li> <li>Possible action: No action required.</li> </ul>                                              | AUTHORIZATION_CANNOT_B E_VOIDED  ORDER_CANNOT_BE_VOIDED |